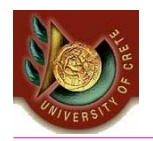

### HY 351: Ανάλυση και Σχεδίαση Πληροφοριακών Συστημάτων CS 351: Information Systems Analysis and Design

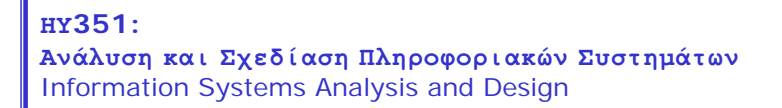

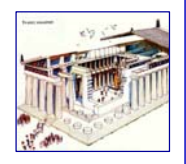

# Data Management Layer Design (II)

Γιάννης Τζίτζικας

∆ιάλεξη : 16 Ημερομηνία : Θέμα :

U. of Crete, Information Systems Analysis and Design Yannis Tzitzikas 1

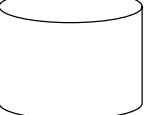

**Outline** 

*(A) Select the format of the storage*

*Object-Relational Databases*

*Object-Oriented Databases*

*(B) Map problem domain objects to object-persistence formats*

*Class Diagrams => Object-Relational Databases*

*Class Diagrams => Object-Oriented Databases*

*Indicative examples of code for accessing a database*

*(C) Optimizing the object-persistence formats*

*Estimating the load of the database*

*Use of Indexes - Denormalization*

*(D) Designing database management classes*

*DAM Classes - Patterns for data management*

*Other issues*

*Transactions*

Relational, Object-Oriented and Object-Relational Databases

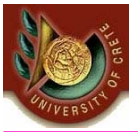

#### • Relational Databases

- Based on the relational model (tables, 1NF, primary keys, foreign keys, relational algebra, SLQ, views, normalization)
- Examples of relational DBMSs: *Sybase, DB2, Oracle, MySQL, MS Access (end-user DBMS)*

#### • Object-Relational Databases

- Extend the relational model to include useful features from object-orientation, e.g. complex types.
- Add constructs to relational query languages, e.g. SQL, to deal with these extensions
- Example of ORDBMSs: *PostgreSQL*, *UniSQL, Oracle8,*

#### • Object-Oriented Databases

- Extend OO programming to include features required for database system, e.g. persistent objects.
- Examples of OODBMSs: *ObjectStore, Versant, Objectivity, O2,* Gemstone

U. of Crete, Information Systems Analysis and Design States and Yannis Tzitzikas States and States and Tailor States and Tailor States and Tailor States and Tailor States and Tailor States and Tailor States and Tailor Stat

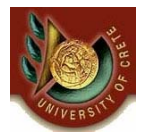

**Object-Relational** Databases

# Object-Relational Databases

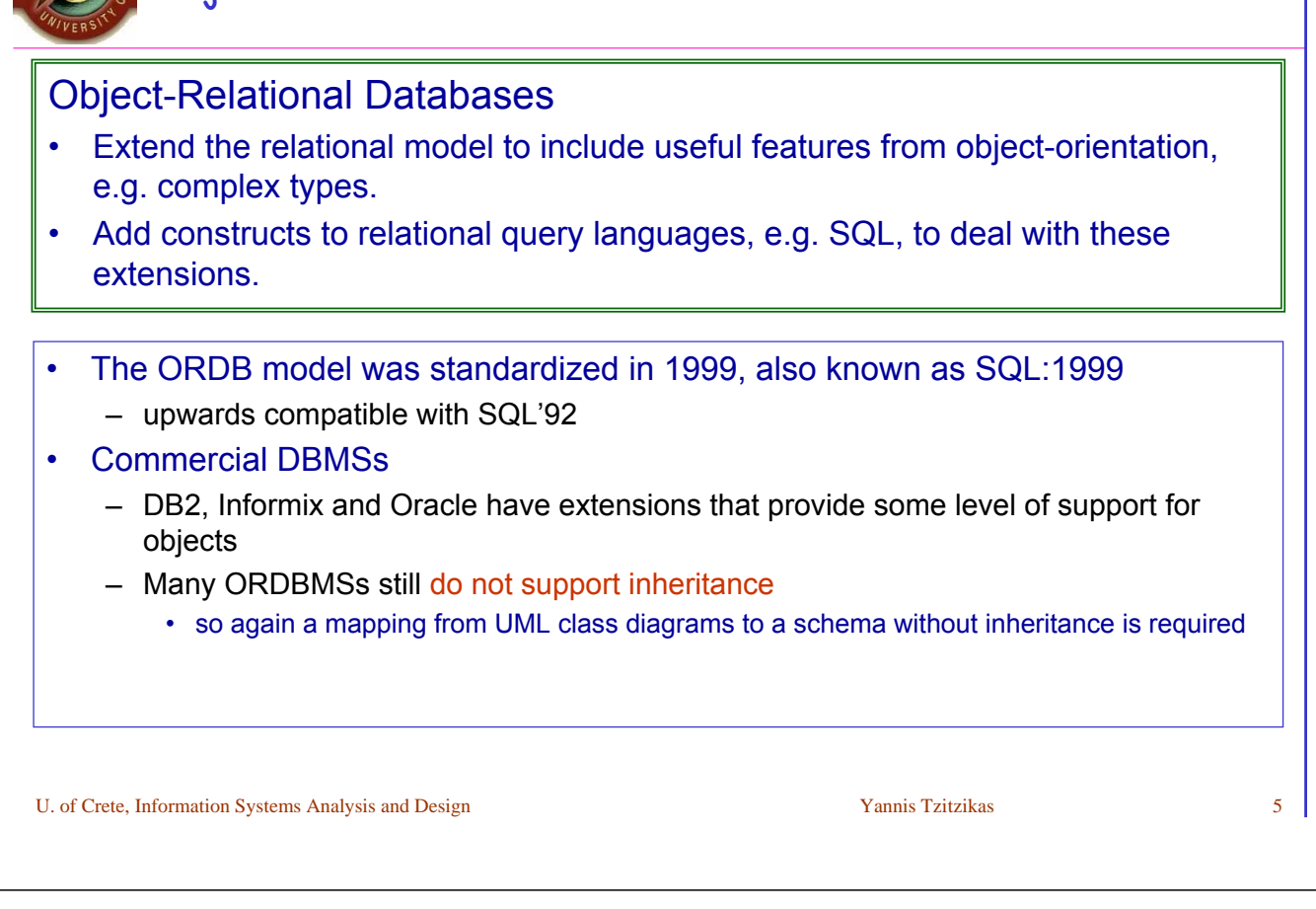

About SQL:1999

- The object-relational features of SQL:1999 include:
	- object tables,
	- references between object tables to represent object relationships (these are called REFs), and
	- arrays to represent multi-valued associations.
- Object tables are created by first creating an object type.
- Object types are user defined types that establish the attributes, object relationships, and methods of a class.
- A type is then used to create a table.
- Instances of the table will have object identifiers as in the oo model.
- Object types can be formed into hierarchies that support inheritance ("UNDER").

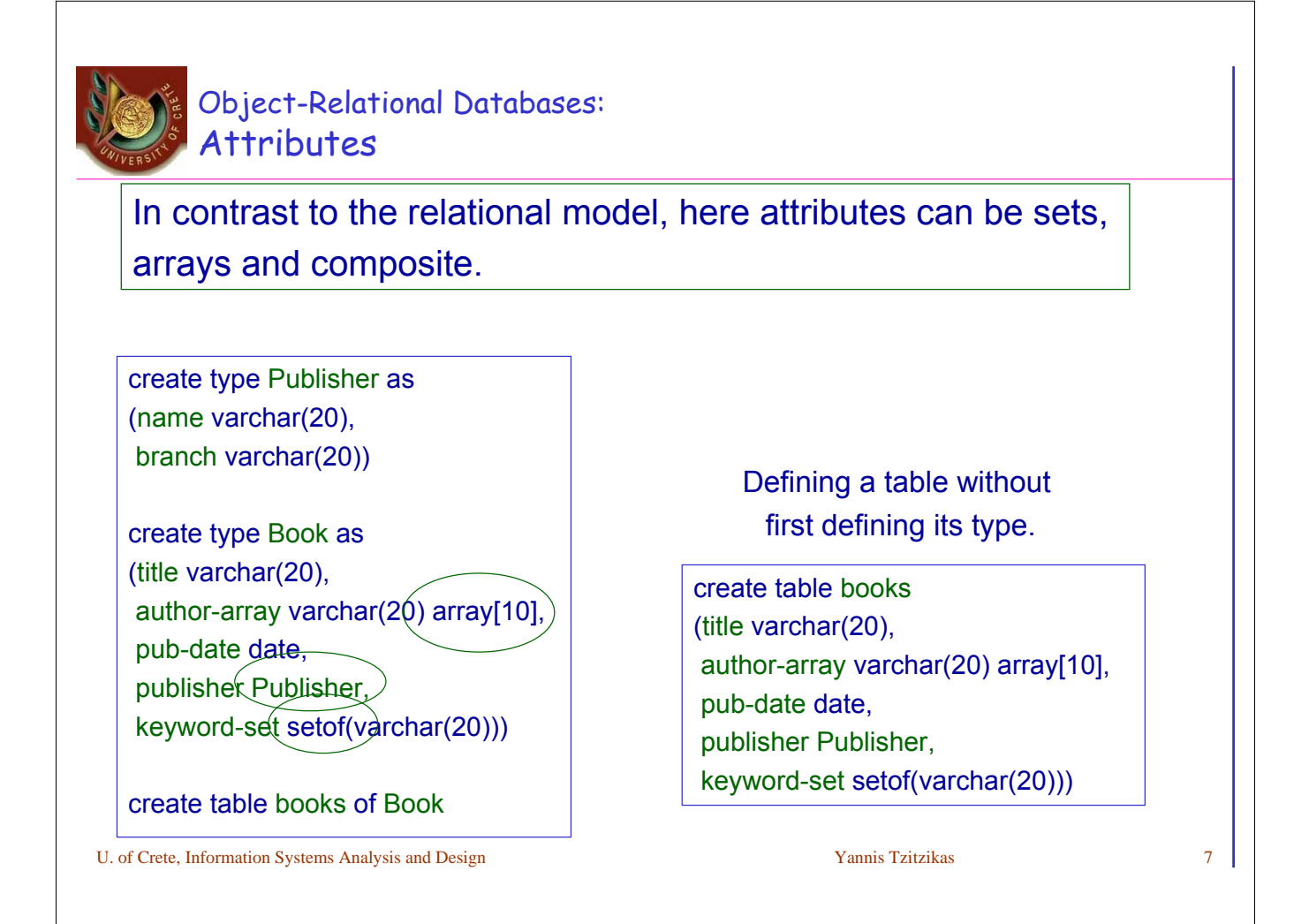

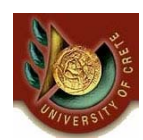

Object-Relational Databases: Inheritance over Types

*Inheritance can be at the level of types or at the level of tables.*

#### Inheritance at the level of **types**

create type Person as (name varchar(20), address varchar(20))

create type Student **under** Person (degree varchar(20), department varchar(20))

create type Teacher **under** Person (rank varchar(20), department varchar(20))

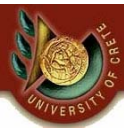

### Object-Relational Databases: Inheritance over Types: Multiple Inheritance

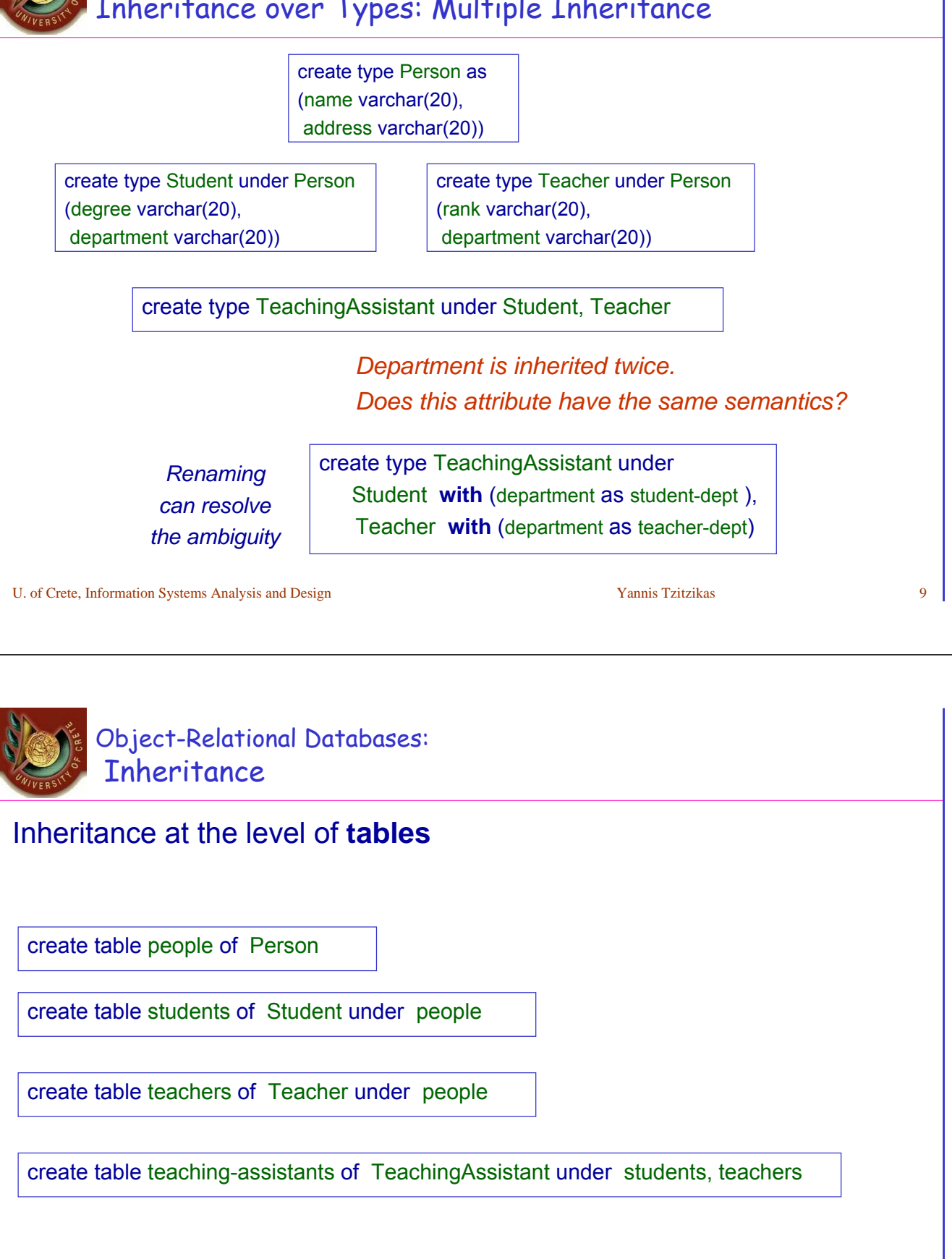

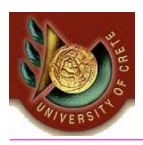

### Object-Relational Databases: Querying with Complex Types

create type Publisher as (name varchar(20), branch varchar(20))

create type Book as (title varchar(20), author-array varchar(20) array[10], pub-date date, publisher Publisher, keyword-set setof(varchar(20)))

#### • Composite attributes

– E.g. "*find the title and name of publisher of each book"* select title, publisher.name from books

#### • Set-valued attributes

– E.g. "*find all the books that have "database" as one of their keywords"* select title

from books

where 'database' in (unnest(keyword-set))

U. of Crete, Information Systems Analysis and Design Yannis Tzitzikas Yannis Tzitzikas 11

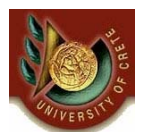

# Object-Relational Databases: Querying with Complex Types (II)

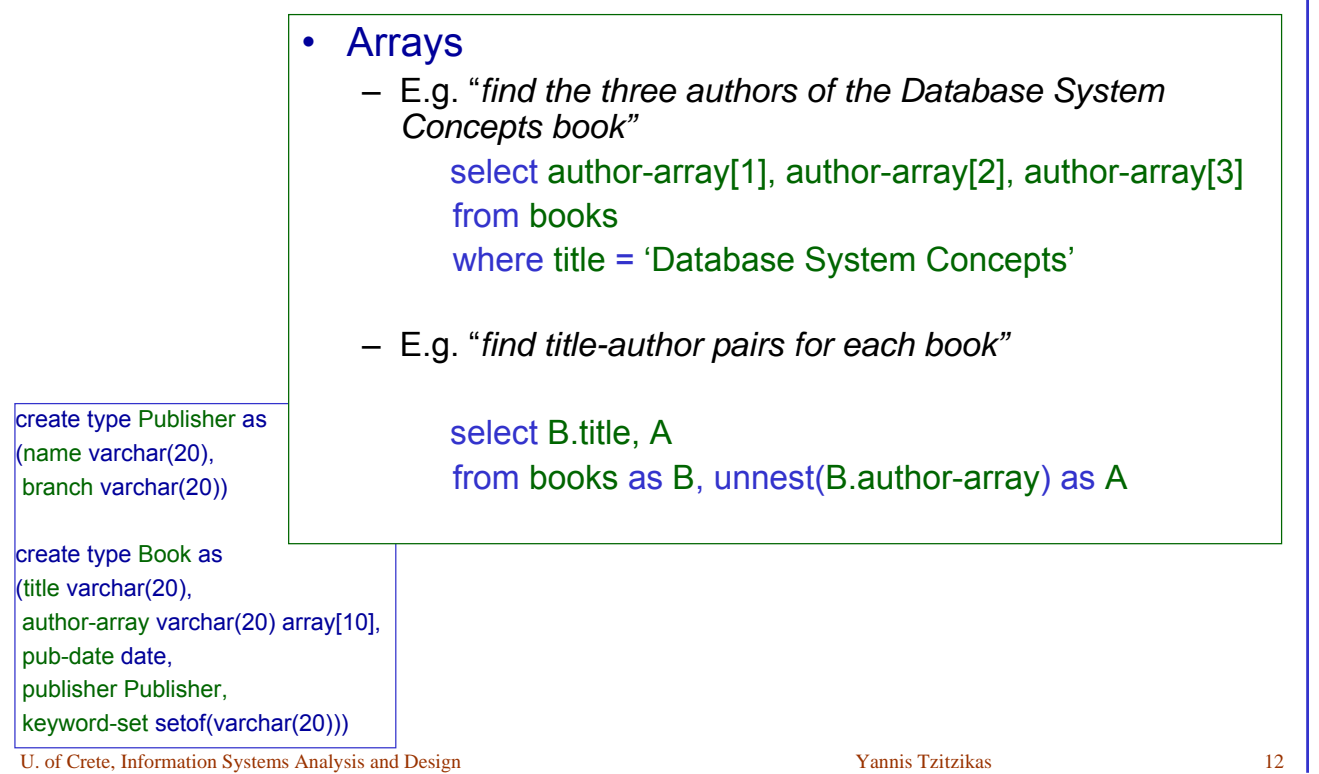

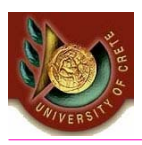

#### Object-Relational Databases: Nesting and Unnesting

• Transforming a nested relation into 1NF select name, A as author, date.day, date.month, date.year, K as keyword from doc as B, B.author-array as A, B.keyword-set as K • Transforming 1NF relation into nested relation Example: suppose that flat-books is the 1NF version of the table select title, set(author) as author-set, Publisher(pub-name, pub-branch) as publisher, set(keyword) as keyword-set from flat-books group by title, publisher create type Publisher as (name varchar(20), branch varchar(20)) create type Book as (title varchar(20), author-array varchar(20) array[10], pub-date date, publisher Publisher,

U. of Crete, Information Systems Analysis and Design Yannis T

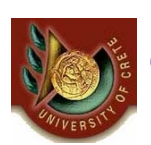

#### Object-Relational Databases: Functions

#### Functions can be defined by users

• By using a PL or a DML (e.g. SQL). For example, an SQL (extended) function that given a document returns the number of authors:

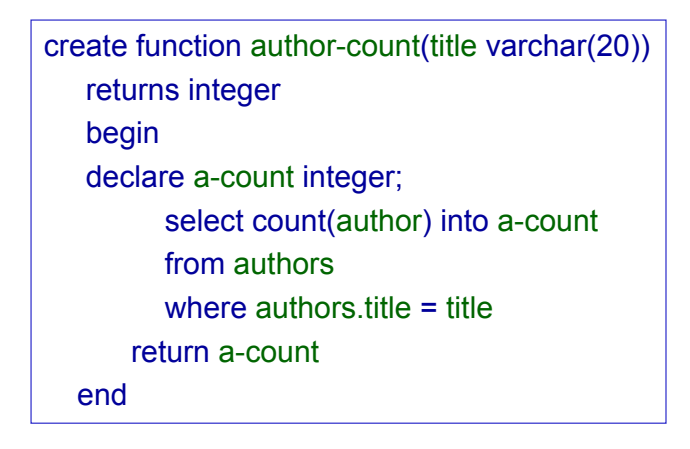

Q: "*find the name of all documents that have more than one author*" select title from books where author-count(title) > 1

keyword-set setof(varchar(20)))

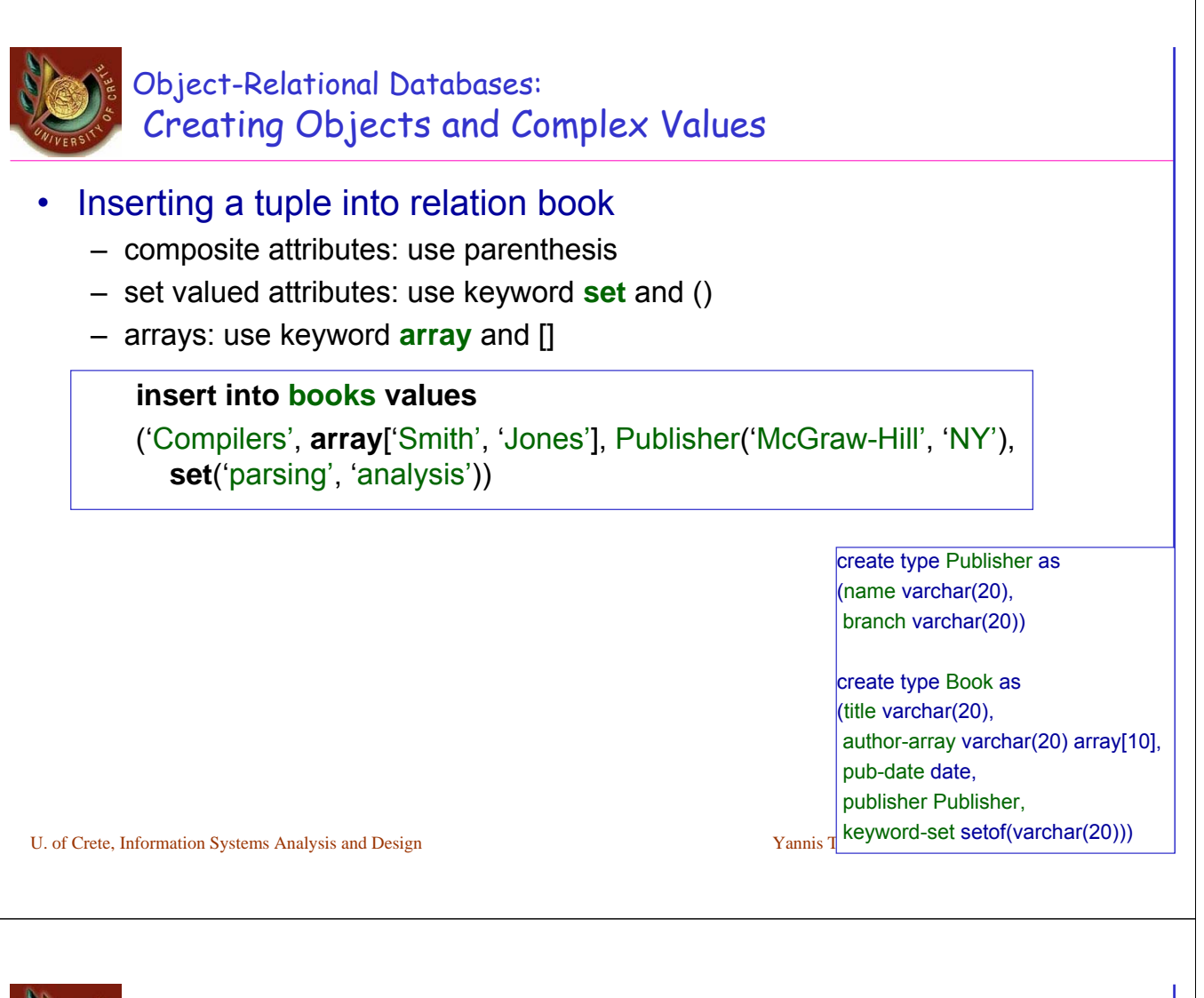

**Object-Oriented** Databases

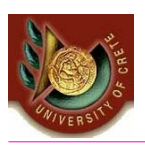

# *Is the result of combining o-o programming principles with database management principles*

• OO concepts such as *encapsulation*, *polymorphism* and *inheritance* are enforced as well as database management concepts such the *ACID properties* (Atomicity, Consistency, Isolation and Durability) which lead to system integrity, support for an ad hoc query language and secondary storage management systems which allow managing very large amount of data.

The *Object Oriented Database Manifesto* [Atkinson et al. 1989] lists the following features as mandatory for a system to support before it can be called OODBMS:

– Complex Objects, Object Identity, Types and Classes, Class or Type Hierarchies, Overriding, Overloading and late binding, Computational Completeness, Extensibility, Persistence, Secondary Storage management, Concurrency, Recovery and Ad Hoc Query Facility

U. of Crete, Information Systems Analysis and Design Yannis Tzitzikas Yannis Tzitzikas 17 http://www.cs.cmu.edu/People/clamen/OODBMS/Manifesto/htManifesto/Manifesto.html

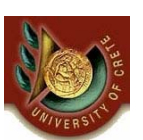

# Object-Oriented Databases: The distinctive features

- Each object has an OID that is permanent and system generated
- Accessing objects in the database is done in a transparent manner
	- the interaction of persistent objects is no different from the interaction of in-memory objects.
- So you are not obliged to use a query language (like SQL in relational DBMS)
	- however Object SQL can be used for making queries outside of a programming environment
- When a client requests an object from the database, the object is transferred from the database into the applications' memory where it can be used either as
	- a transient value (i.e. disconnected from its representation in the database), or as
	- a mirror of the version in the database
		- updates to the object are reflected in the database
		- changes to objects in the database require that the object is refetched from the database.
- Database operations typically involve obtaining a database root from the OODBMS which is usually a data structure (like a graph, vector, hash table, or set) and traversing it to obtain objects to create, update or delete from the db.

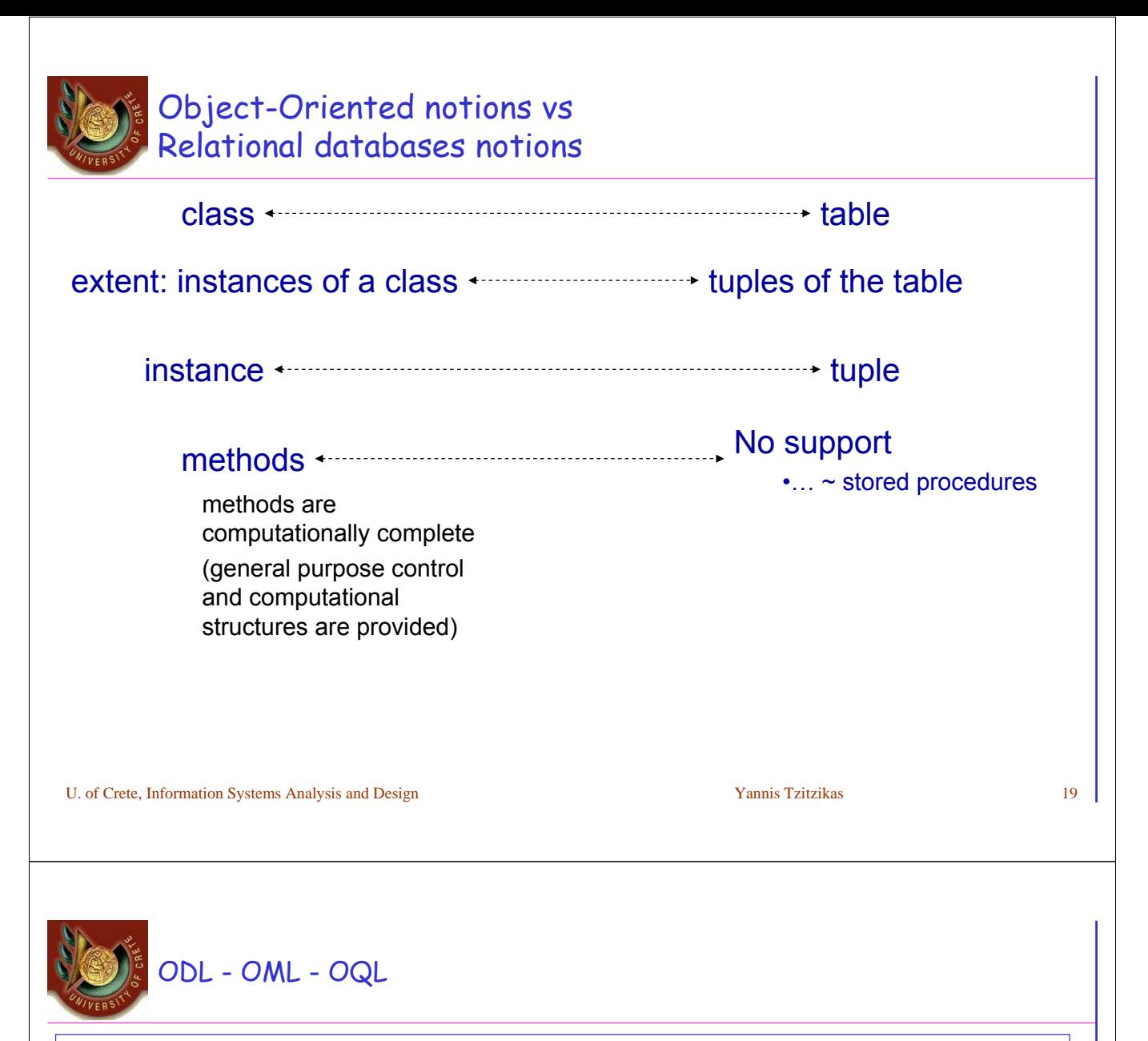

- The Object Database Standard: ODMG 3.0 (www.odmg.org)
	- ODMG: a consortium of object-oriented DBMS vendors and users
	- *Standard for object-relational mapping products as well as object DBMSs*
	- Free sample from the ODMG 2.0 book are available at
		- http://www.odmg.org/odmgbookextract.htm
- ODL: Object Definition Language
- OML: Object Manipulation Language
- OQL: Object Query Language

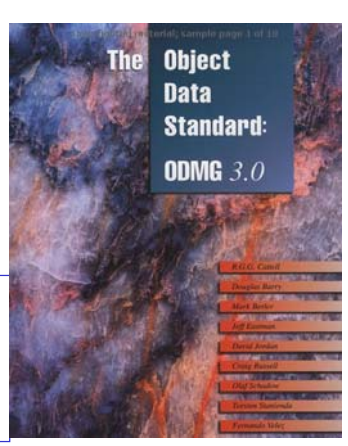

*The ODMG is now an Object Storage API standard that can work with any DBMS or tool.*

See also: JDO (Java Data Object) API and JAP (Java Persistence API)

# Object Oriented DBMSs and Applications

#### Examples of pure OODBMSs:

- Gemstone, Jasmine
- O2, Objectivity
- Object-Store, POET
- Versant, Ontos, Poet, EyeDB
- Open source OODBMSs:
- **Ozone**
- Zope
- **FramerD**

Mainly used for multimedia applications (that involve complex data: graphics, video, sound).

 $\cdot$  XL<sub>2</sub>

*Some systems (that handle mission critical data) that are based on OODBMSs:*

- Chicago Stock Exchange: uses Versant
- CERN (Large Hadron Collider): uses Objectivity
- Stanford Linear Accelerator Center (SLAC): uses Objectivity
	- 169 terabytes (Nov 2000)
- SouthWest Airline's Home Gate: uses ObjectStore
- Iridium System (by Motorola): Data repository for system component naming, satellite mission planning data and orbital management data : uses Objectivity

U. of Crete, Information Systems Analysis and Design Yannis Tzitzikas Yannis Tzitzikas 21

# Advantages of OODBMSs (versus RDBMSs)

#### Advantages of OODBMSs

- Avoid the "impedance mismatch"
- They are better in handling complex data (allow storing Composite Objects)
	- in a RDBMS we would either have to define a table with many columns and a lot of null values, or a set of tables linked via foreign keys (querying would have joins)
- Class Hierarchy
- A QL is not necessary to access the db
- No need to define primary keys (ODBMS does this behind the scenes via OIDs)

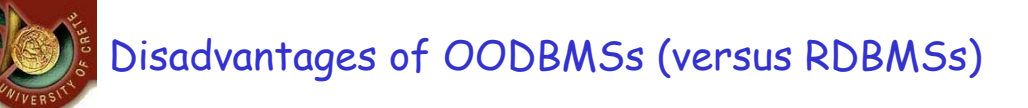

### Disadvantages of OODBMSs

- Schema changes are … hard
	- In a RDBMS changes at the schema are independent from the application programs
	- in an OODBMS changes at the schema require recompiling the application program
- They are language dependent (usually tied to an o-o PL)
	- OODBMSs are typically accessible from a specific PL using a specific API
- Lack of Ad-Hoc Queries
	- in RDBMS and with SQL we can define queries that create new tuples from joining existing tables and querying them. It is not possible to duplicate the semantics of joining 2 tables by joining two classes (so OODBMSs are less flexible than RDBMSs from that perspective)

U. of Crete, Information Systems Analysis and Design Yannis Tzitzikas Yannis Tzitzikas 23

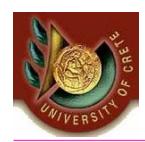

*A four step design approach:*

#### *(A) Select the format of the storage*

*Files*

*Relational Databases Object-Relational Databases Object-Oriented Databases*

- *(B) Map problem domain objects to object-persistence formats*
- *(C) Optimizing the object-persistence formats*
- *(D) Design data access and manipulation classes*

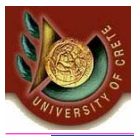

# Selecting an Object Persistence Format

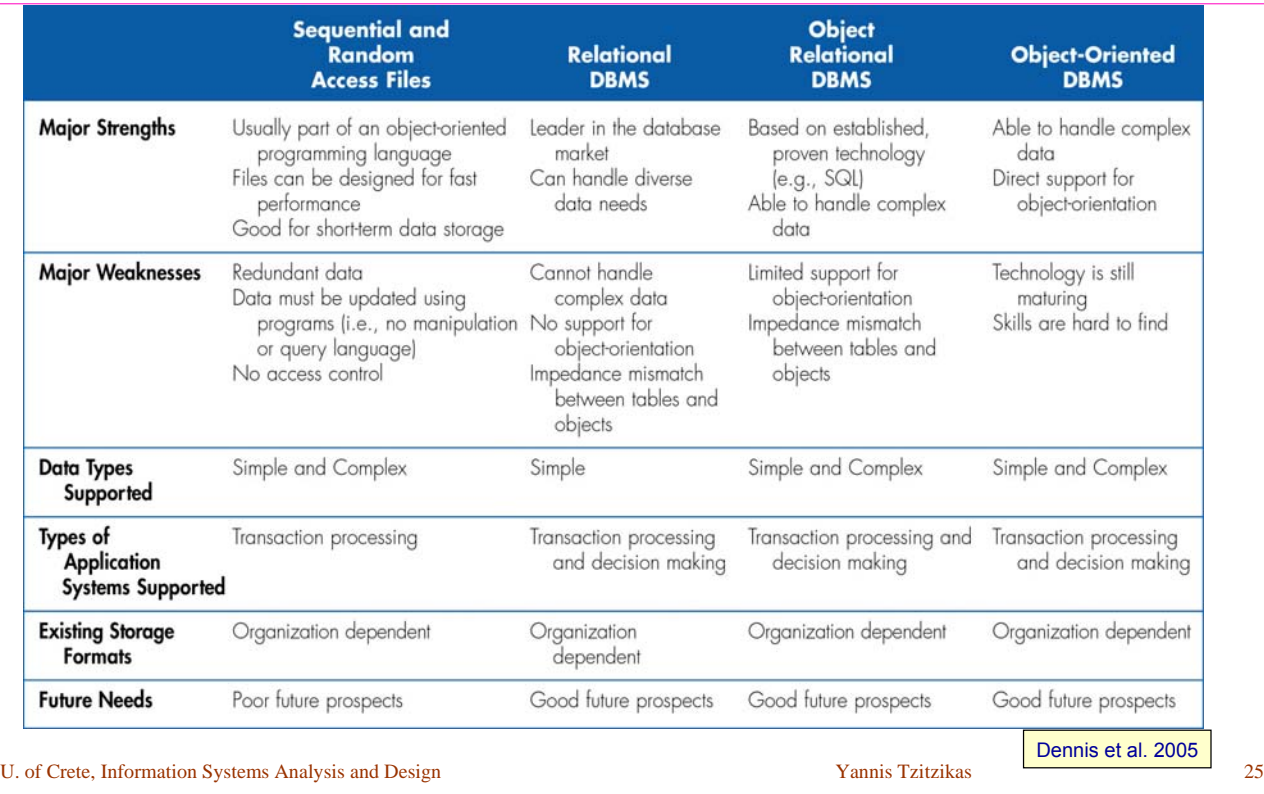

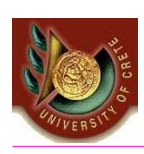

*A four step design approach:*

*(A) Select the format of the storage*

# *(B) Map problem domain objects to object-persistence formats*

*we have to map the structures defined by the UML class diagrams to data structures that are recognized by the database model selected*

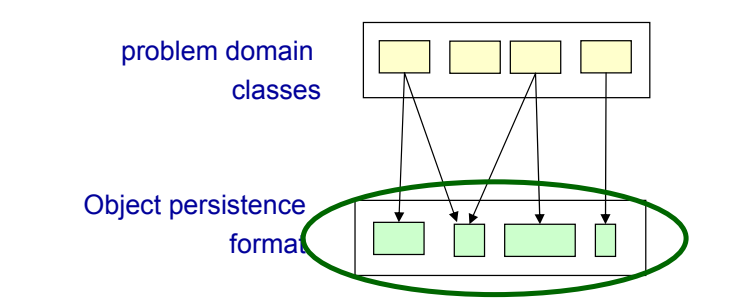

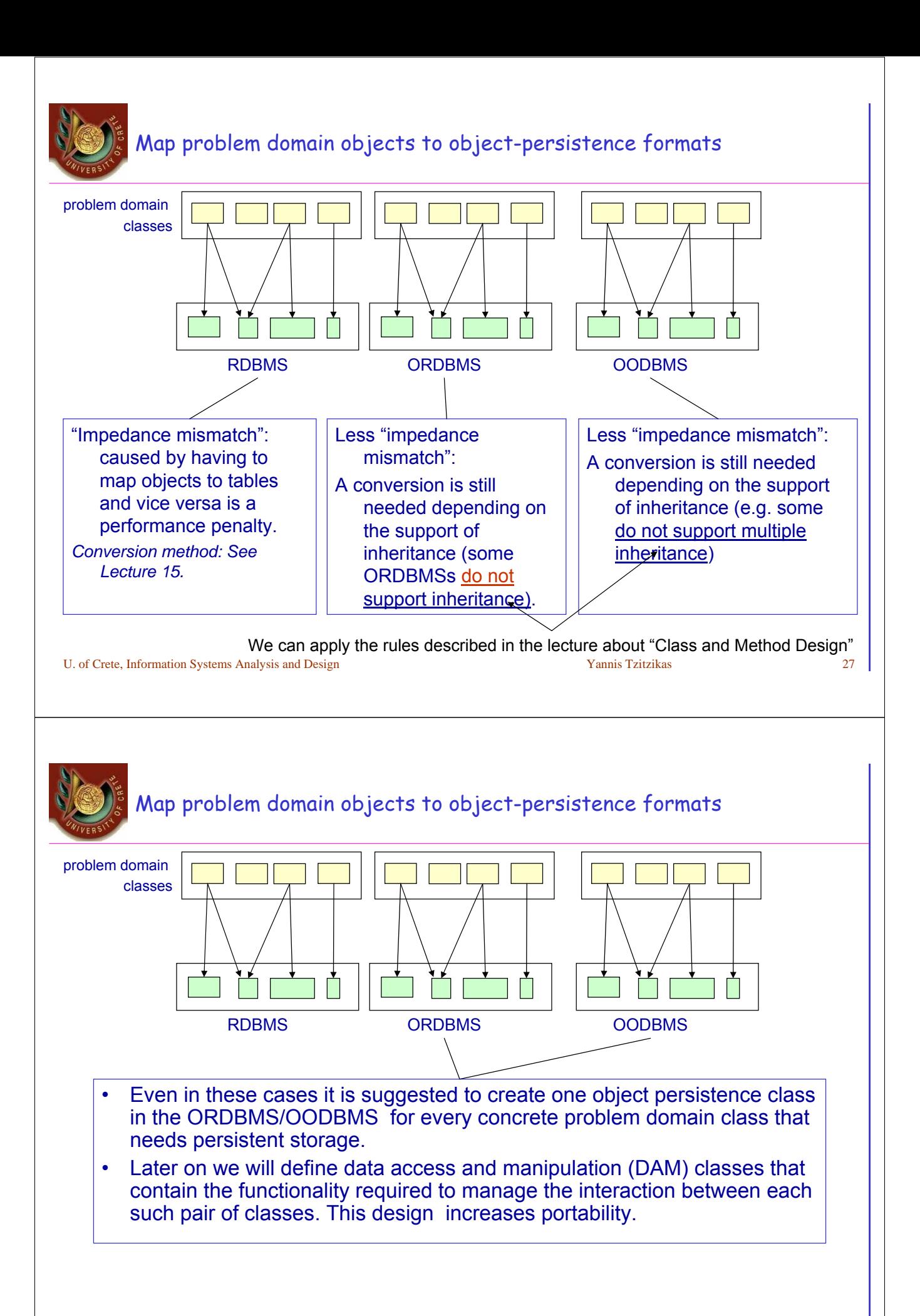

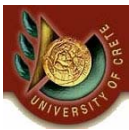

# Example: A class diagram

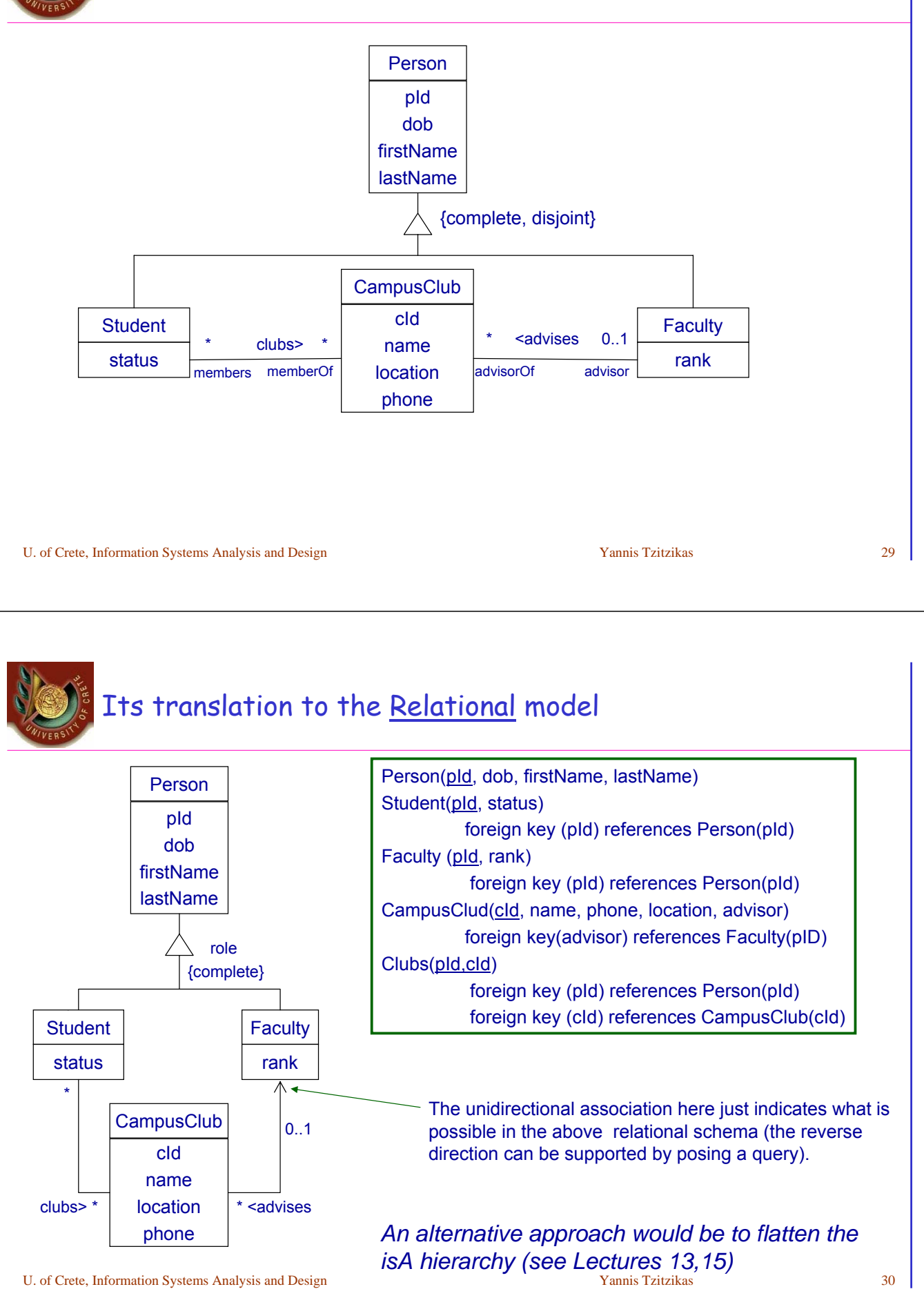

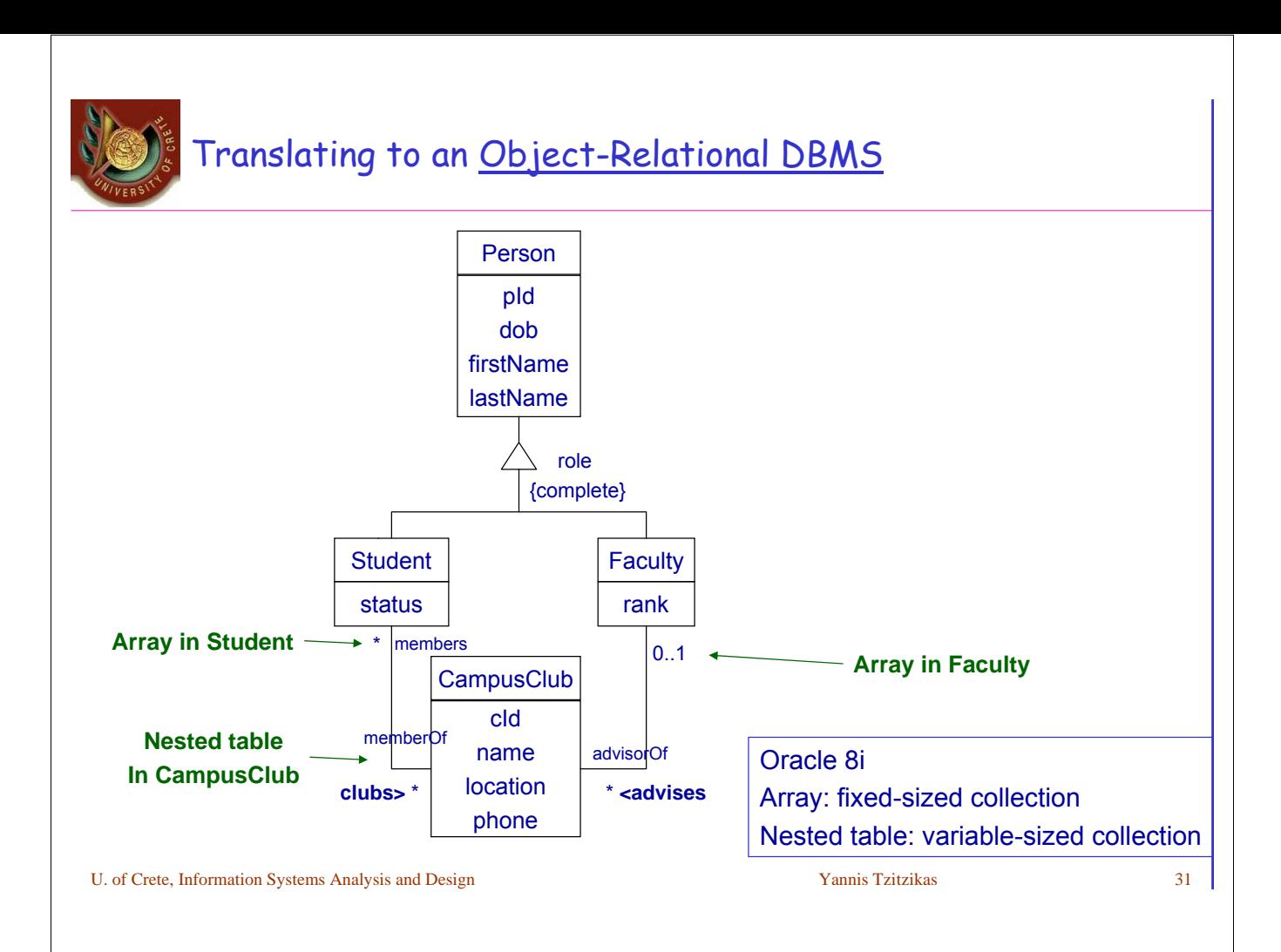

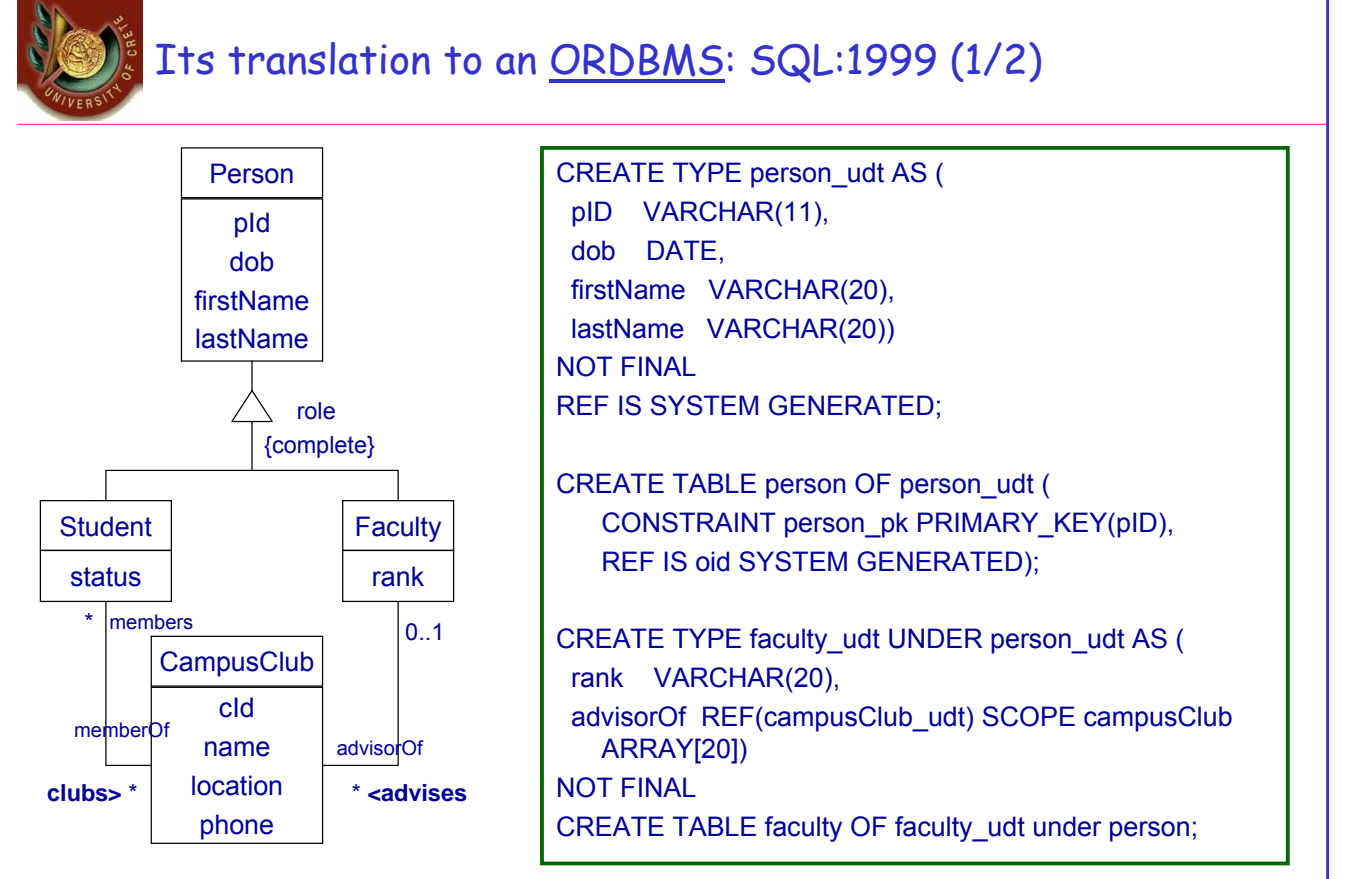

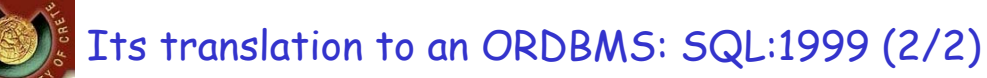

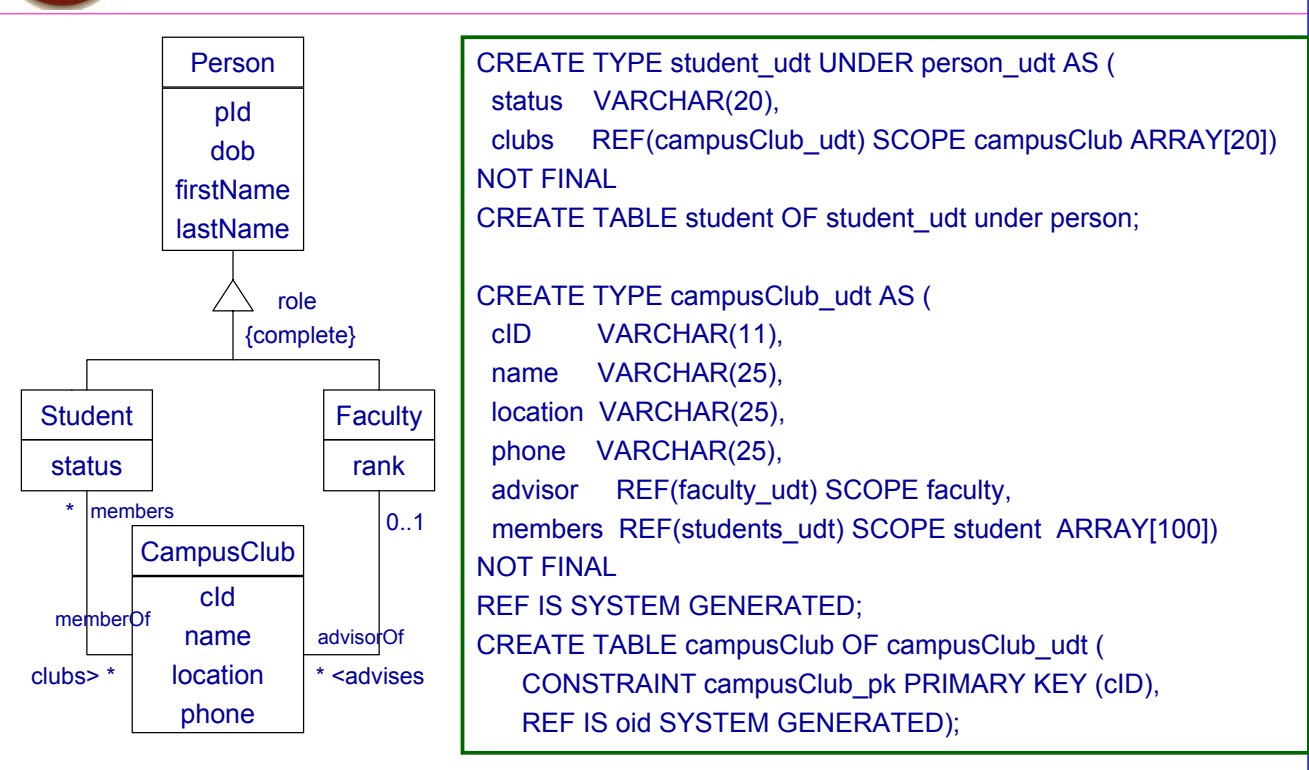

U. of Crete, Information Systems Analysis and Design States and Yannis Tzitzikas States and States and States Analysis and Design States and States and States and States and States and States and States and States and Stat

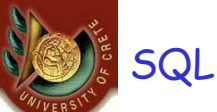

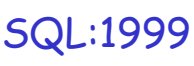

- FINAL types may not have subtypes
- The table of a type has one column for each attribute of its type plus one column to define REF value for the row (object id).

#### • REF

- User generated (REF USING <predefined type>)
- System generated (REF IS SYSTEM GENERATED)
- Derived from a list of attributes (REF (<list of attributes>)
	- Default is system generated

CREATE TYPE real\_estate AS (owner REF (person), ...) NOT FINAL **REF USING INTEGER**

CREATE TYPE person AS (ssn INTEGER, name CHAR(30),...) NOT FINAL **REF (ssn)**

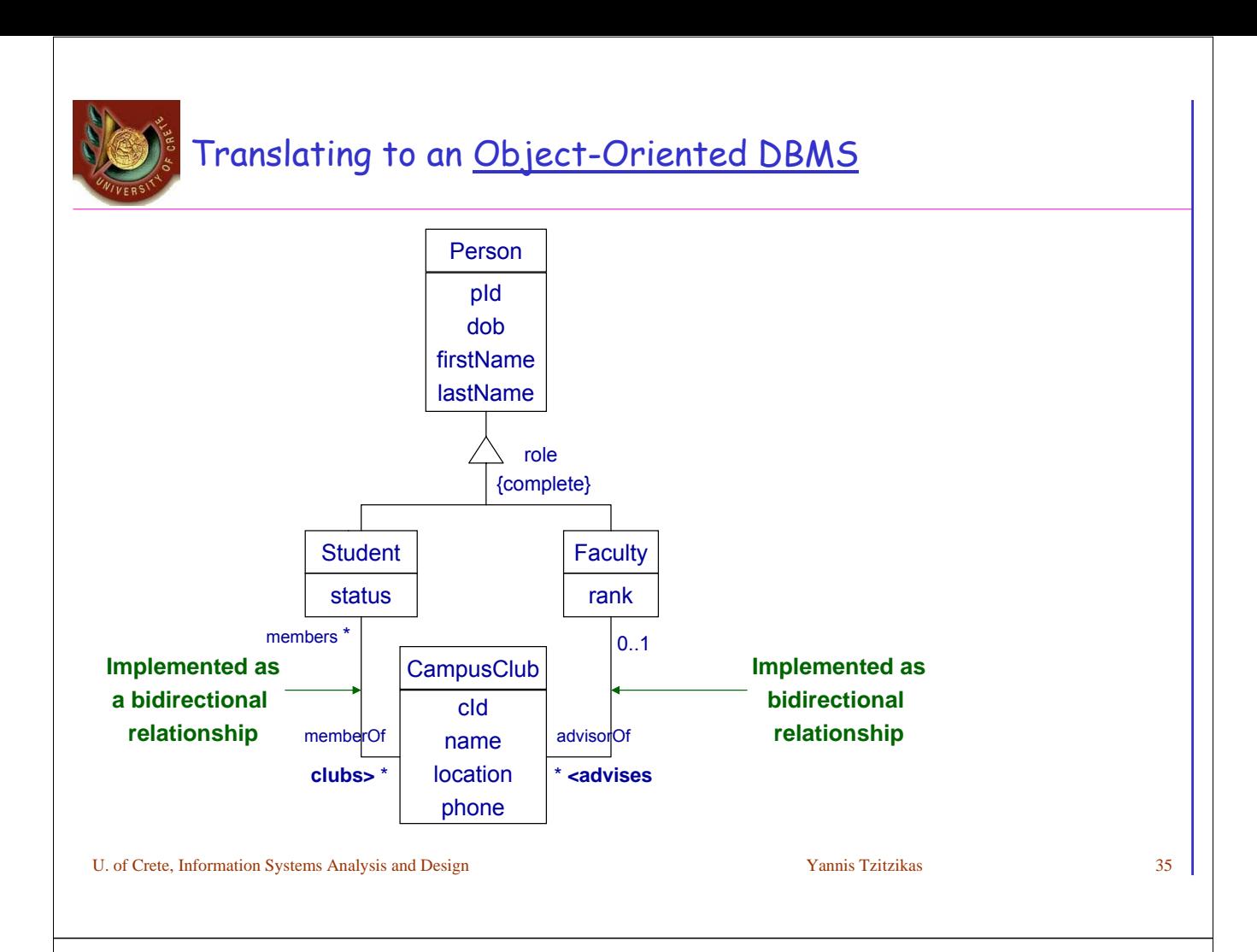

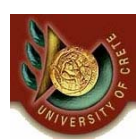

#### Target OODBMS Translating associations: Attributes or Relationships?

- An association (of the class diagram) can be represented as
- an attribute (at one side) // if of course it is not N-M
- two attributes (one at each side)
	- In this case the application programmer is responsible for maintaining the consistency in both sides
- •as a bidirectional relationship
	- These are stored at both sides and their consistency is automatically maintained by the DBMS
		- •A modification to one side results in the automatic maintenance of the data on the other side of the relationship
		- •These relationships should be explicitly defined in ODL (direct and inverse direction)

In ORDBMS this is not possible. We have to write triggers for maintaining consistency

# Its translation to an OODBMS (e.g. Objectivity): using ODL  $(1/2)$

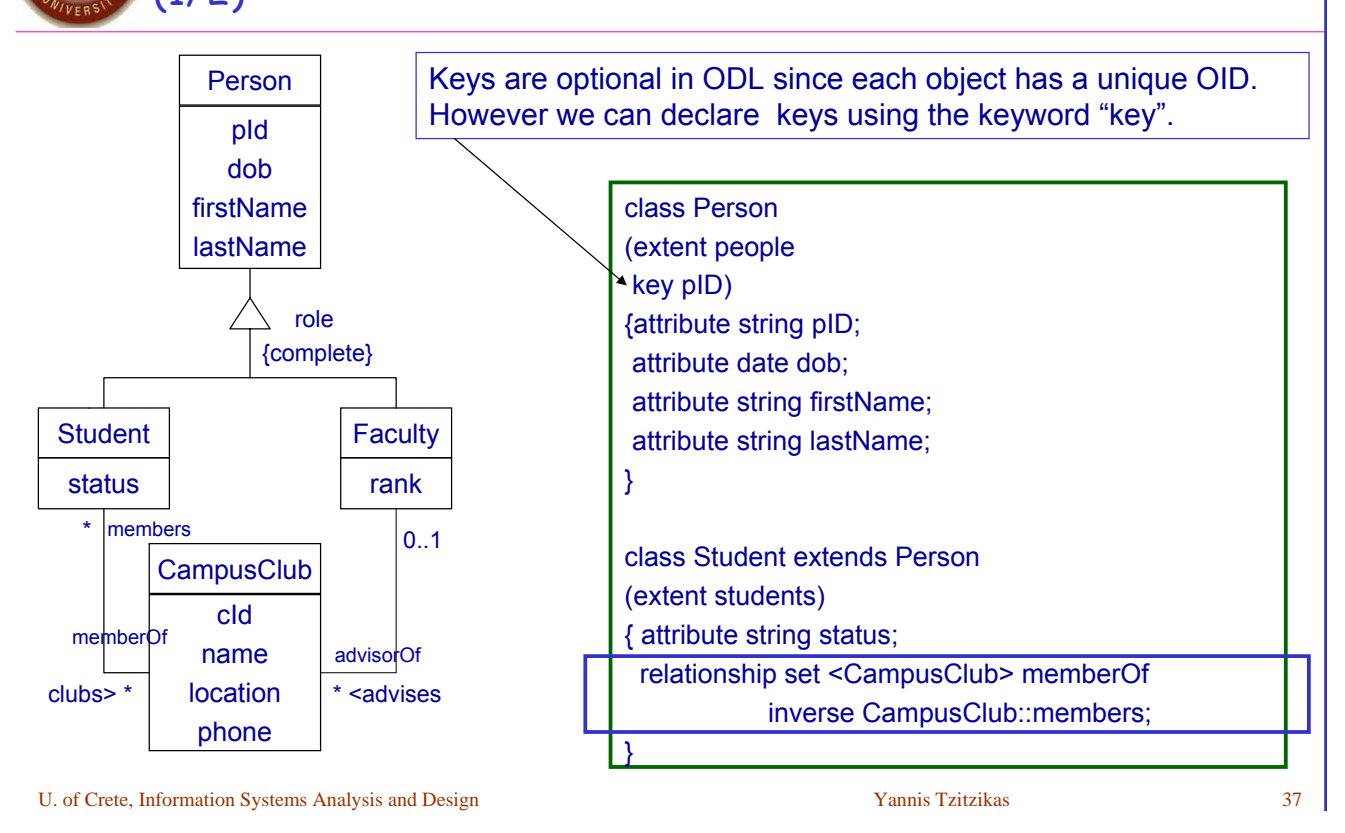

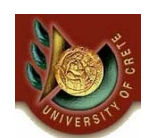

# Its translation to an OODBMS (e.g. Objectivity): using ODL (2/2)

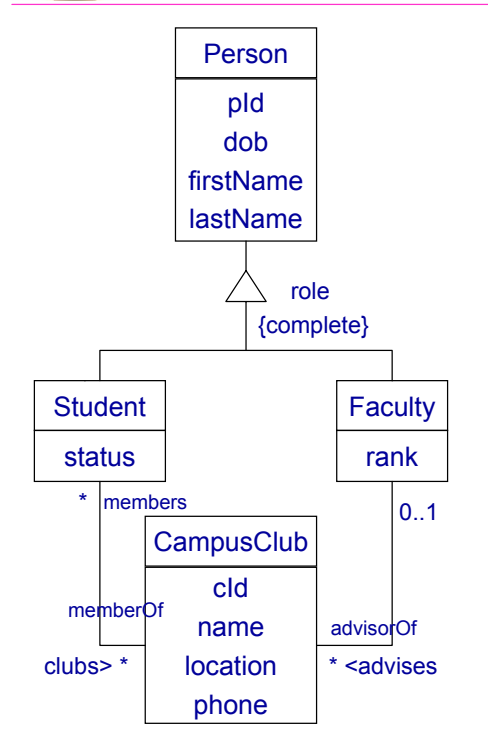

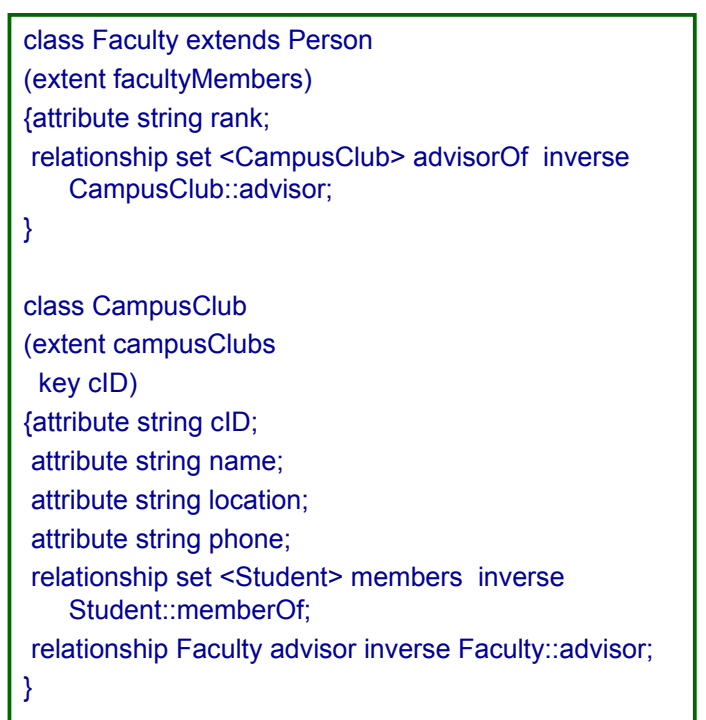

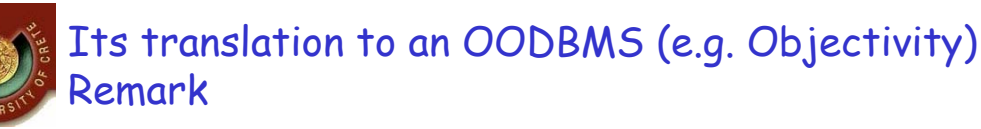

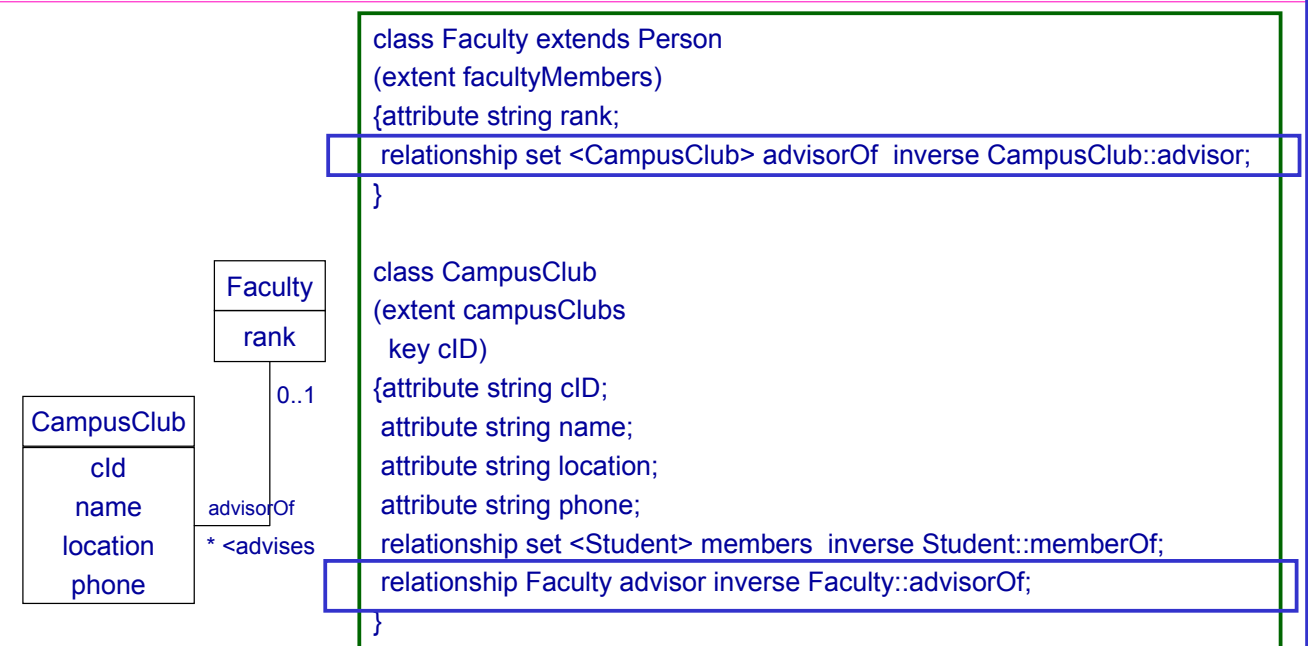

### Here we translated this association as a relationship

U. of Crete, Information Systems Analysis and Design New Yannis Tzitzikas 39

# Its translation to an OODBMS (e.g. Objectivity): Remark (II)

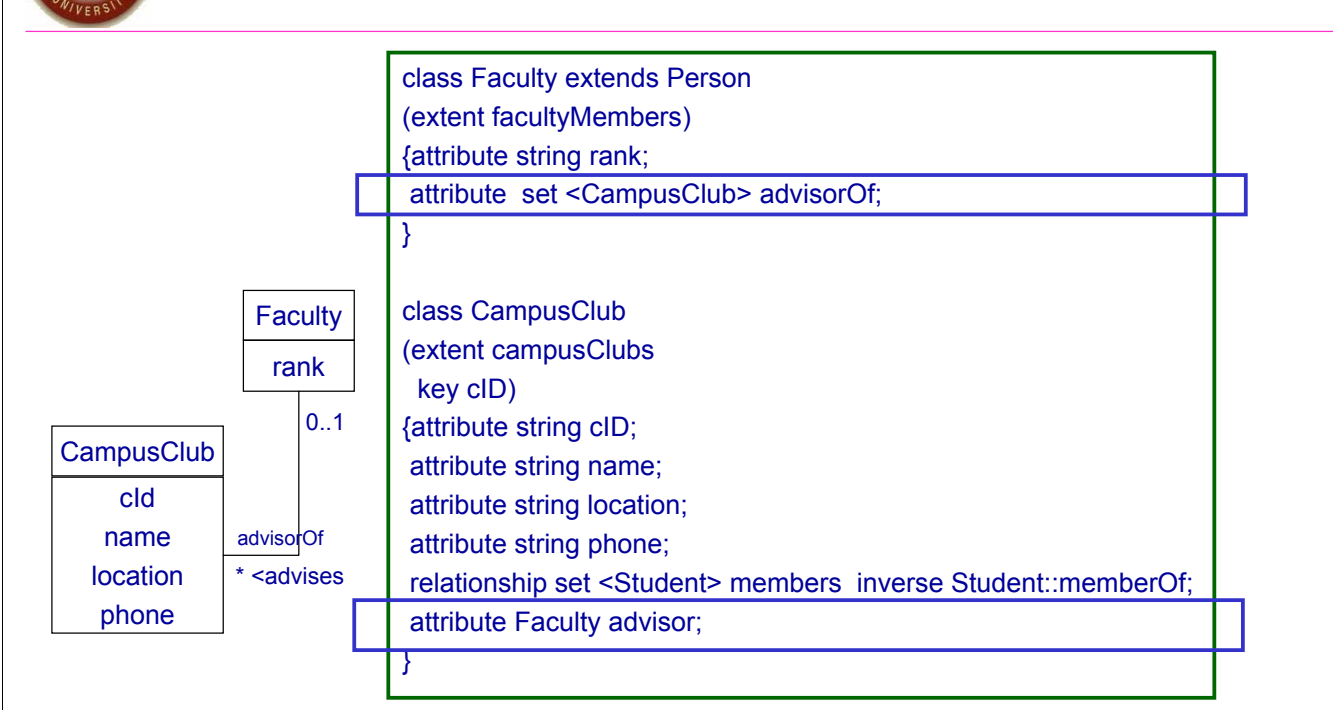

# Here we translated this association using attributes

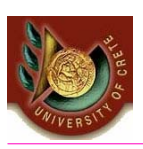

*A four step design approach:*

*(A) Select the format of the storage*

*(B) Map problem domain objects to object-persistence formats*

*(C) Optimizing the object-persistence formats*

*(D) Accessing the database from the code Design data access and manipulation classes*

U. of Crete, Information Systems Analysis and Design Vannis Tzitzikas Yannis Tzitzikas 41

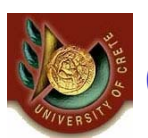

(C) Optimizing the object-persistence formats

Dimensions of optimization:

- Storage efficiency (minimizing storage space)
- Speed of access (minimizing time to retrieve desired information)

This task is often called Physical Database Design

As the objective of normalization in relational databases (recall lecture 15) aims at reducing redundancies, we can consider that the normalization falls into this category.

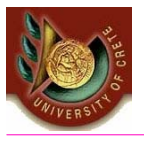

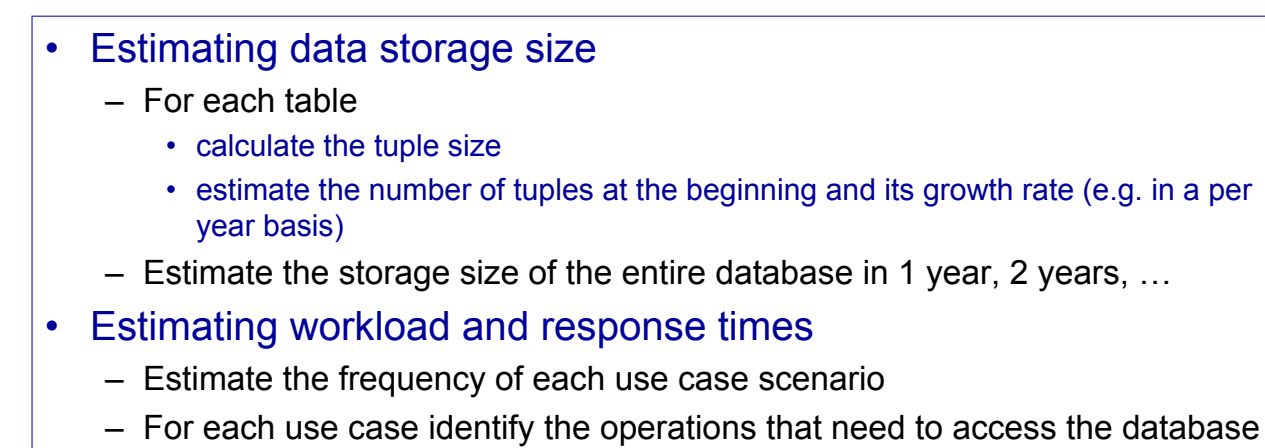

- For each operation see which tables need to be accessed, the type of access (read/write) and count the average number of tuples that need to be accessed.
- From the above we can estimate the response time of an operation

U. of Crete, Information Systems Analysis and Design Vannis Tzitzikas Yannis Tzitzikas 43

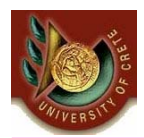

# Estimating Data Storage Size and Number of Accesses and Non-Functional Requirements

• Estimating data storage size

**Estimating response time** 

Non functional requirements Non functional requirements *compare*

#### *Identify problematic cases*

#### *Storage:*

*Revisit the definition of attribute (field sizes). Employ coding and compression techniques.*

#### *Response time:*

*Identify potential efficiency problems and investigate whether redundancy (at the data storage level) can alleviate the problem.*

U. of Crete, Information Systems Analysis and Design Yannis Tzitzikas 45 annis Tzitzikas 45 annis Tzitzikas 45 Denormalization Denormalization is the process of spliting or combining normalized relations into physical tables based on afinity of use of rows and fields. – Denormalization by columns – Denormalization by rows • By placing data used together close to one another on disk, the number of I/O operations needed to retrieve all the data needed by a program is minimized. • Denormalization is best suited for data that are accessed very frequently and rarely updated The capability to split a table into separate sections, often called **partitioning**, is possible in most commercial DBMSs. For example Oracle 9i supports: • **range partitioning**: partitions are defined by non-overlapping ranges of values from a specified attribute • **hash partitioning**: a table row is assigned to a partition by an algorithm and then maps the specified attribute value to a partition • **composite partitioning**: combines range and hash partitioning by first segregating data by ranges on the designated attribute, and then within each of these partitions it further partitions by hashing on the designated attribute – each partition is stored in a separate contiguous section of disk space, which Oracle calls a tablespace.

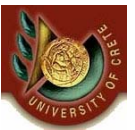

# Guidelines for Creating Indexes

- There is a trade-off between improved performance on retrievals and degrading performance for inserting, deleting and updating rows.
- So indexes should be used generously for databases intended primarily to support data retrievals (e.g. decision support applications).
- Use indexes sparingly for transaction systems and applications with heavy updating requirements.
- Typically, for each each table we usually create
	- a unique index based on the primary key
	- an index based on the foreign key
- Create an index for fields used frequently for grouping or sorting.

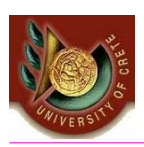

(D) Designing database management classes

Levels of accessing a database

DAM (data access and manipulation) classes

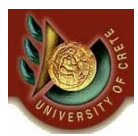

### Levels of Accessing a Database Case: RDB

Concerning how a client program communicates with a database server note that SQL comes in different dialects that can be used at different levels of programming abstraction.

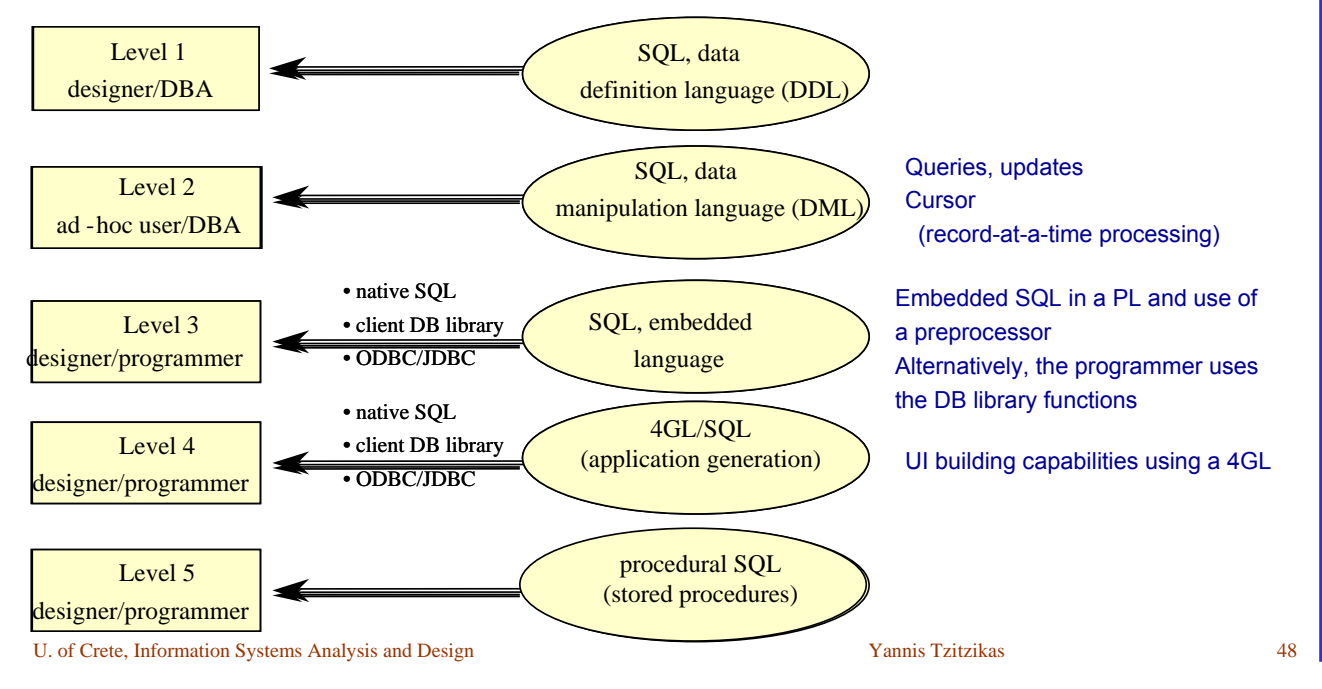

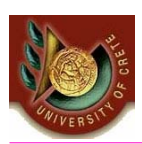

### Accessing the database from a PL Object-Oriented vs Relational

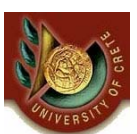

# Relational vs OO DBMS

Example Java code for an instant messaging appl.

### *1. Validating a user*

#### ObjectStore (OODBMS) **IBM's DB2 (RDBMS)**

import COM.odi.\*; import COM.odi.util.query.\*; import COM.odi.util.\*; import java.util; try { // start database session Session session = Session.create(null,null); session.join() // open database and start transaction Database db = Database.open("Imdatabase", ObjectStore.UPDATE); Transaction tr = Transaction.begin(ObjectStore.READONLY); //get hashtable of user objects from DB OSHashMap users = (OSHaspMap) db.getRoot("IMusers"); // get password and username from user String username = getUserNameFromUser(); String passwd = getPasswordFromUser(); import java.sql.\*; import sun.jdbc.odbc.JdbcOdbcDriver; import java.util; try { // launch instance of database driver Class.forName("COM.ibm.db2.jdbc.app.DB2Driver").newInstance (); // create database connection Connection con = DriverManager.getConnection("jdbc:db2:Imdatabase"); // get password and username from user String username = getUserNameFromUser(); String passwd = getPasswordFromUser();

U. of Crete, Information Systems Analysis and Design Yannis Tzitzikas 50

# Relational vs OO DBMS

Example Java code for an instant messaging appl. (2)

### *1. Validating a user (cont)*

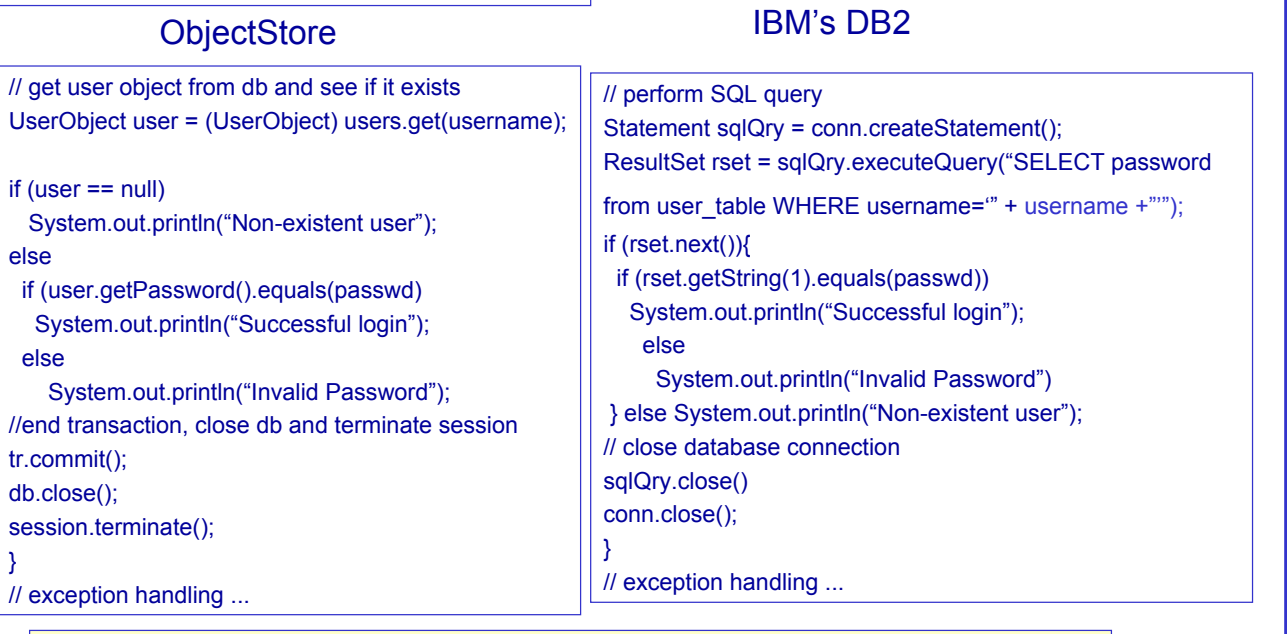

*Remark: It is more .. "clean" to perform operations on a UserObject than on a ResultSet*

U. of Crete, Information Systems Analysis and Design S1 (State of Analysis 2008) and Design Vannis Tzitzikas 51

# Relational vs OO DBMS

Example Java code for an instant messaging appl. (3)

# *2. Getting user's contact lists*

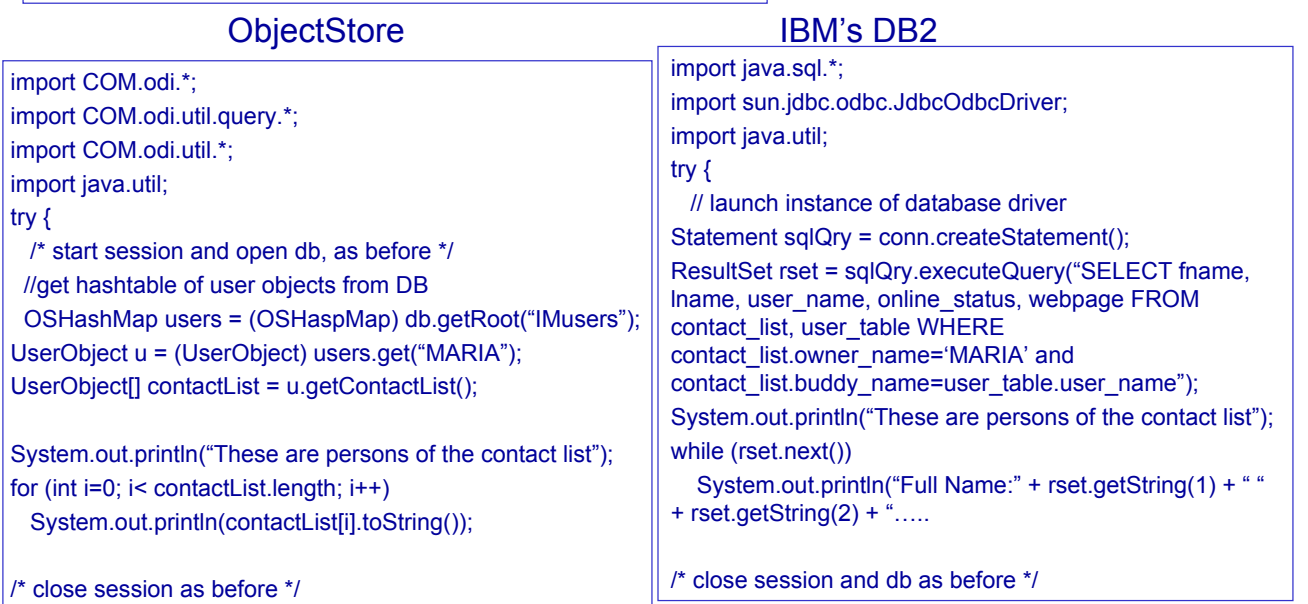

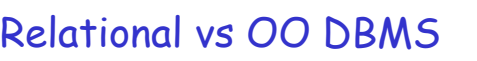

Example Java code for an instant messaging appl. (3)

#### *3. Get all on-line users*

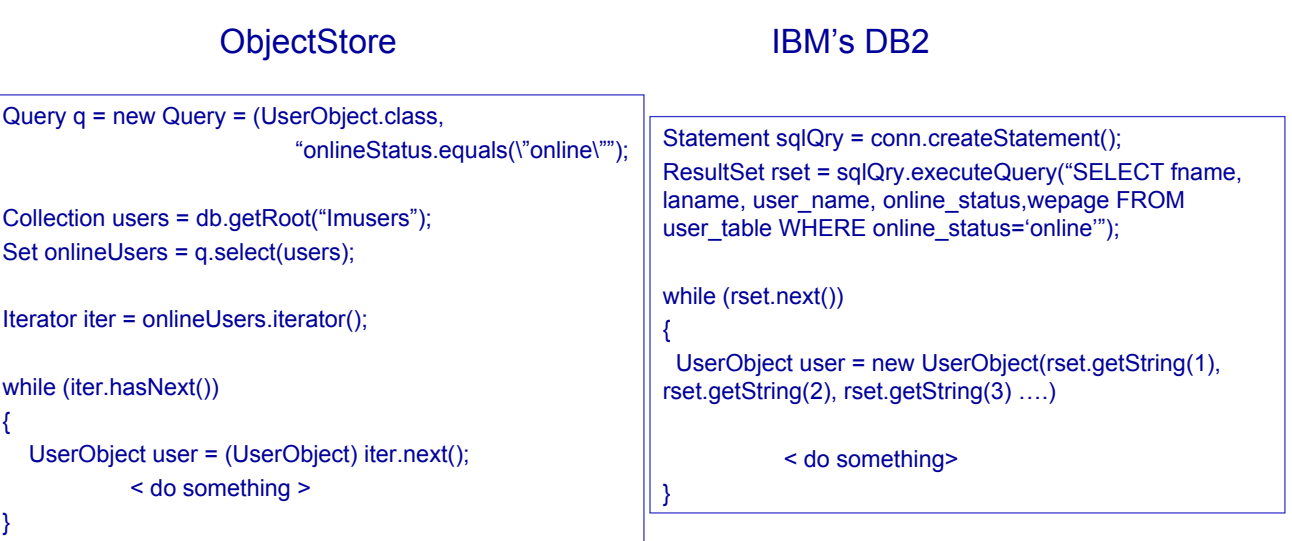

U. of Crete, Information Systems Analysis and Design S3 and Several Analysis and Tzitzikas 53 and Yannis Tzitzikas 53 and  $\overline{S}$  53

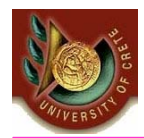

(D) Designing database management classes

DAM (data access and manipulation) classes

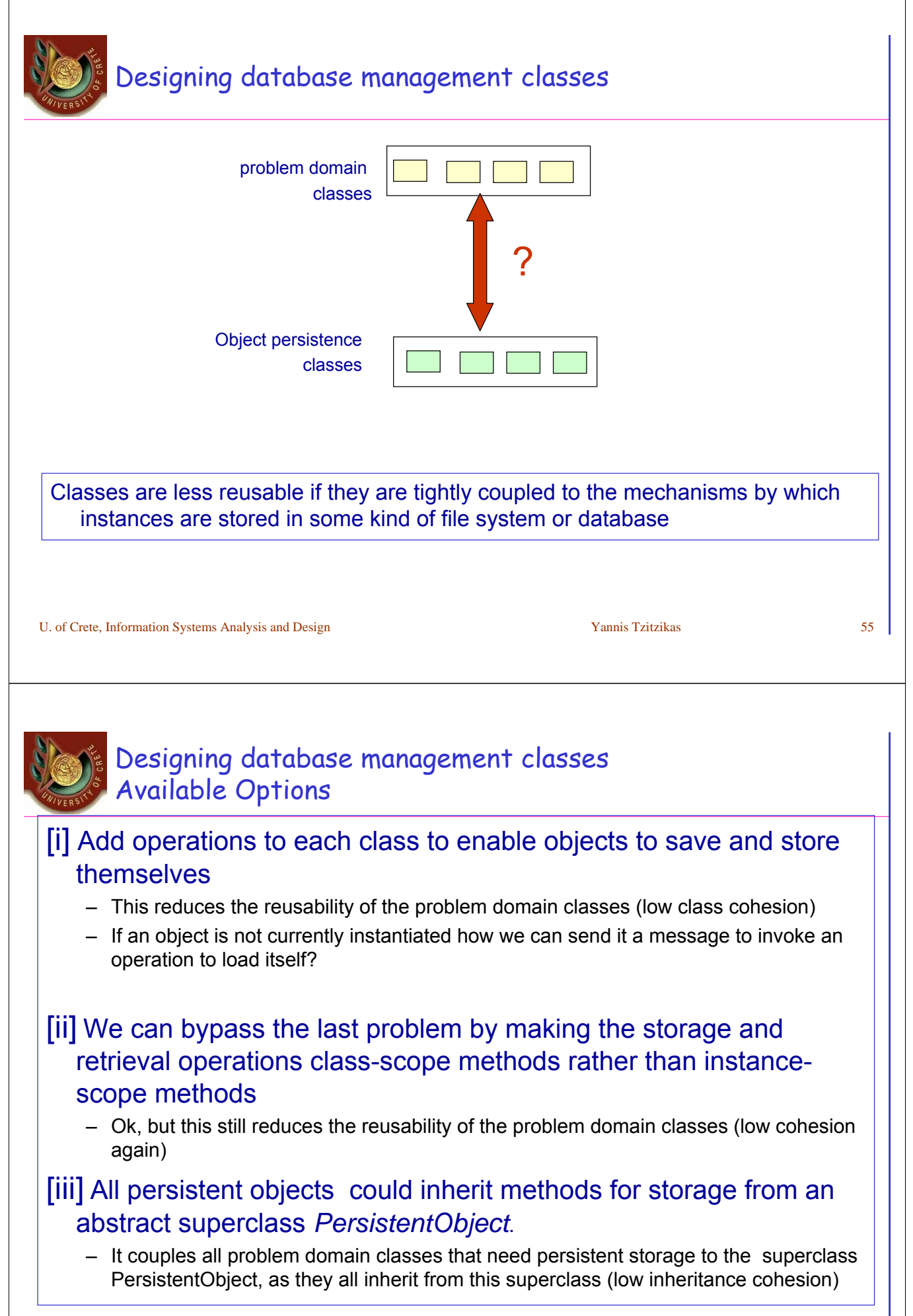

# Designing database management classes Option [iii] in more detail

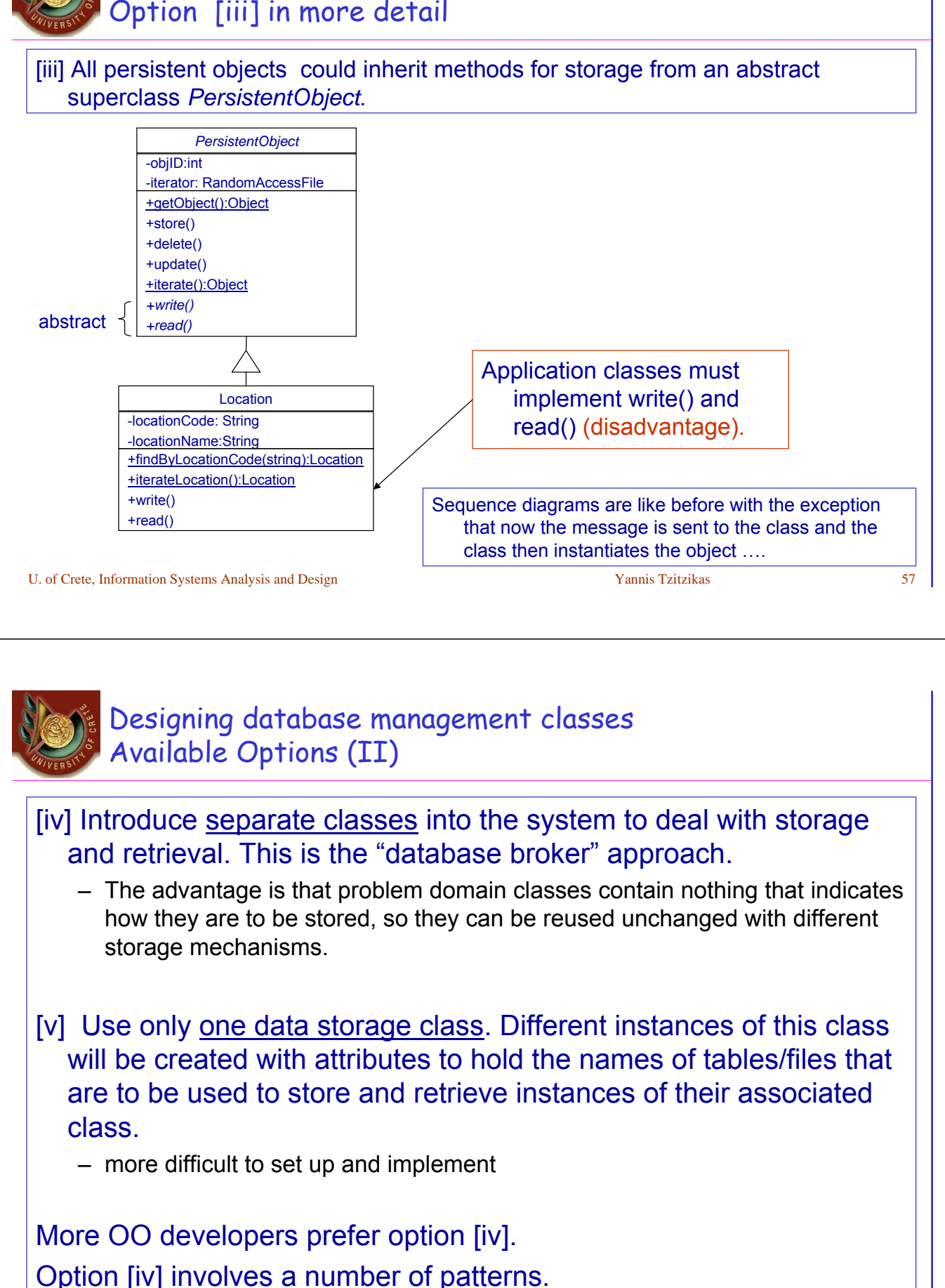

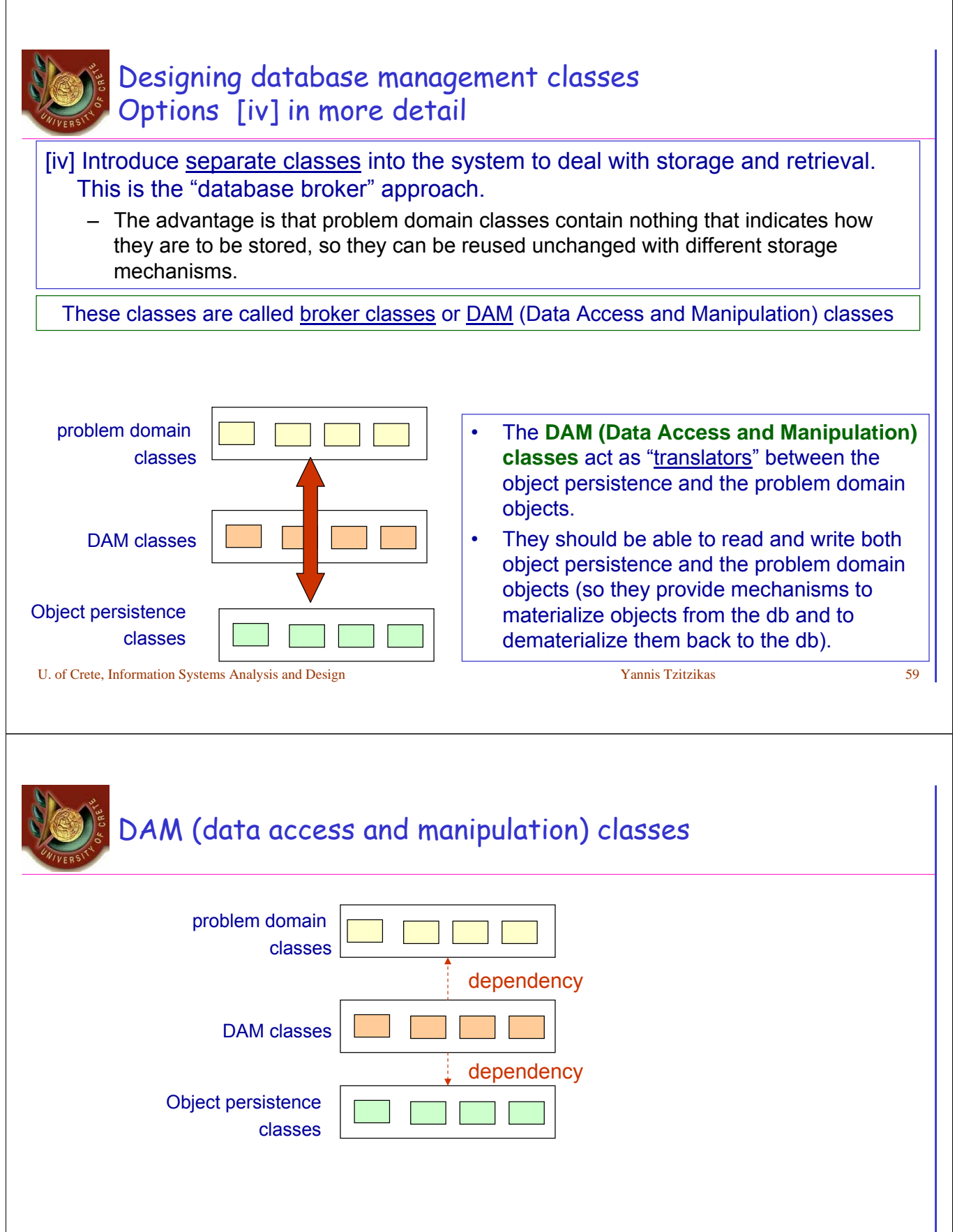

- Οbject persistence classes are created for the concrete problem domain classes
- DAM classes depend on both problem domain and object persistence classes

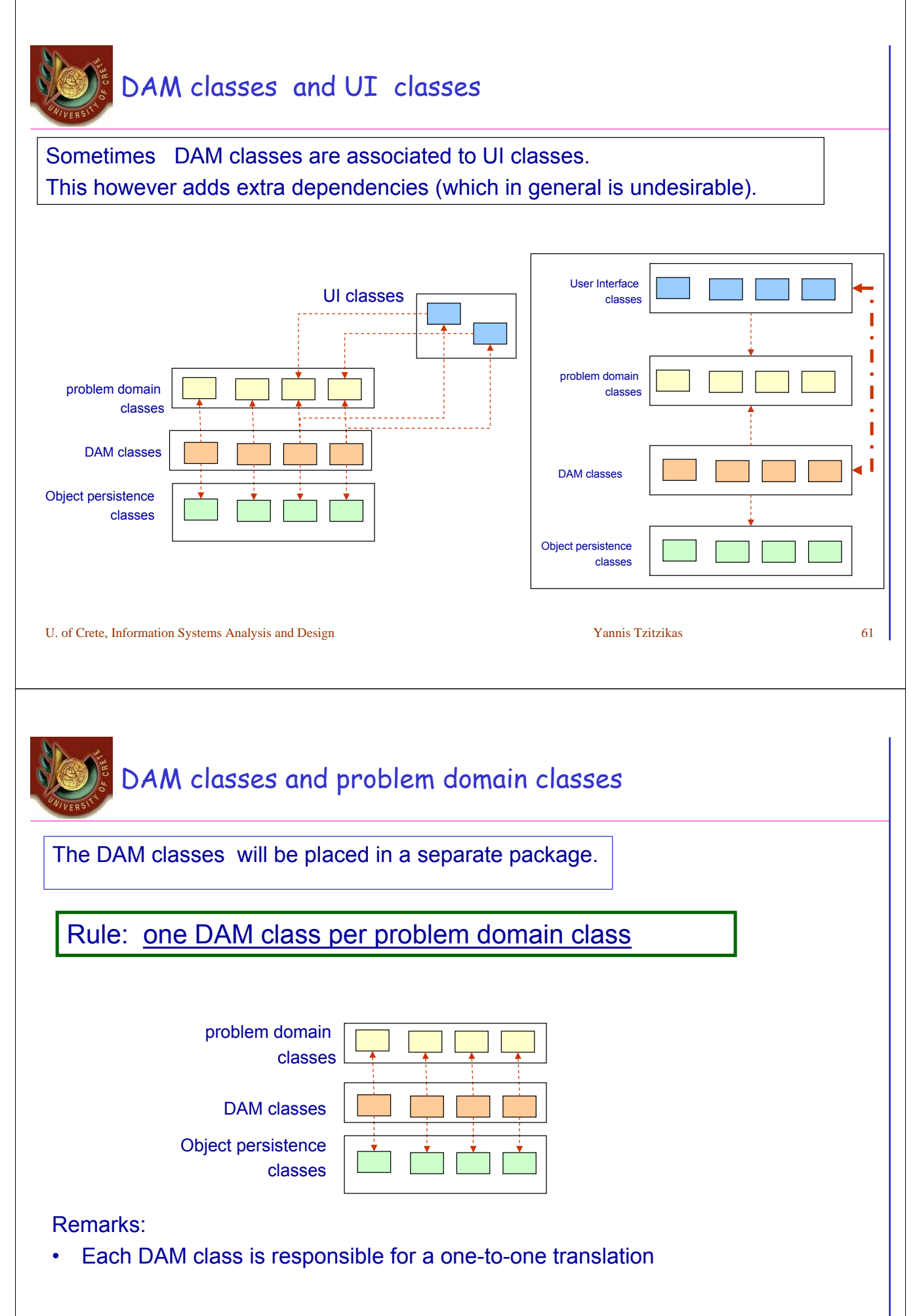

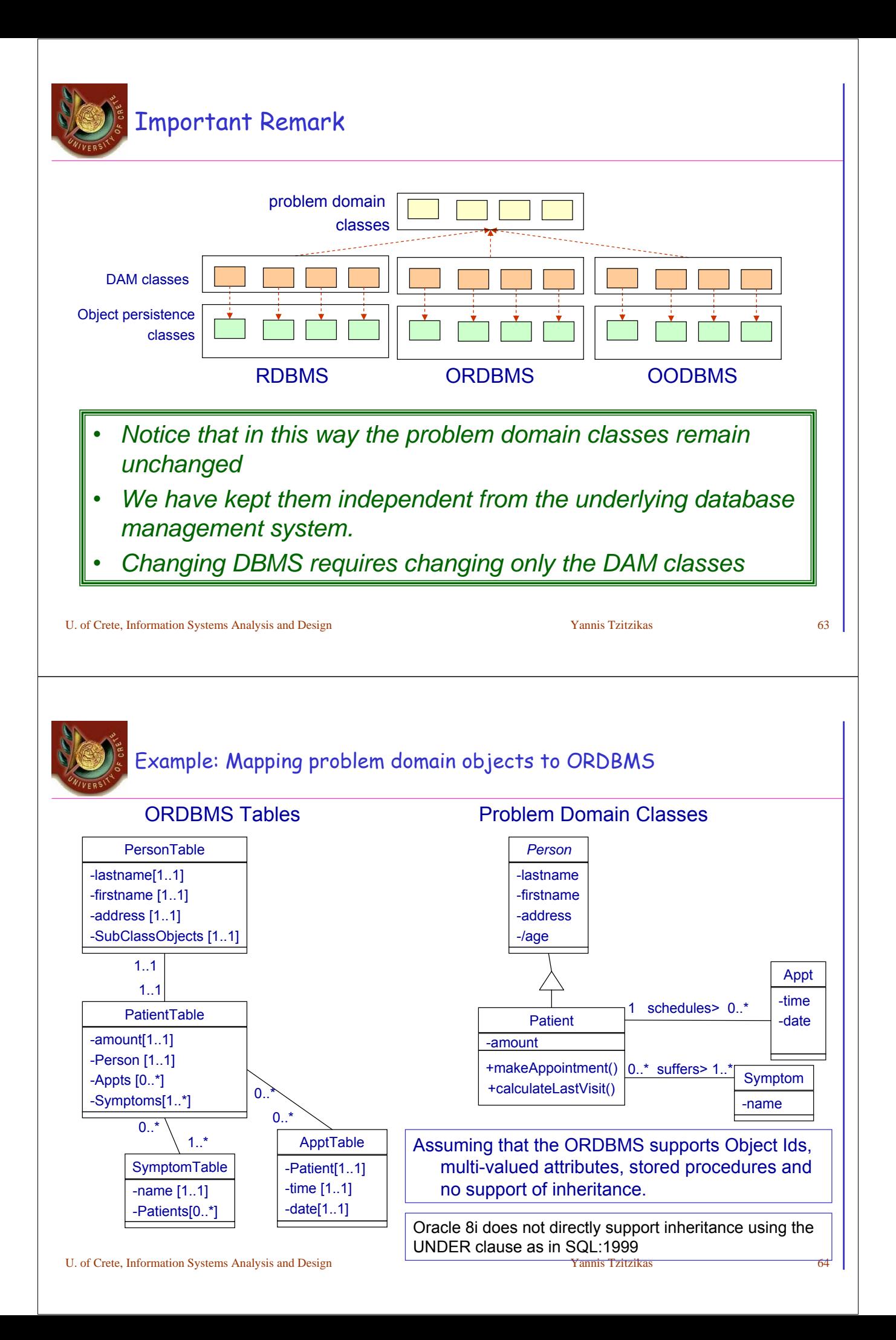

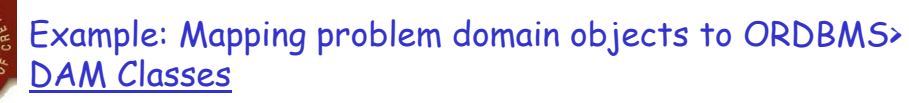

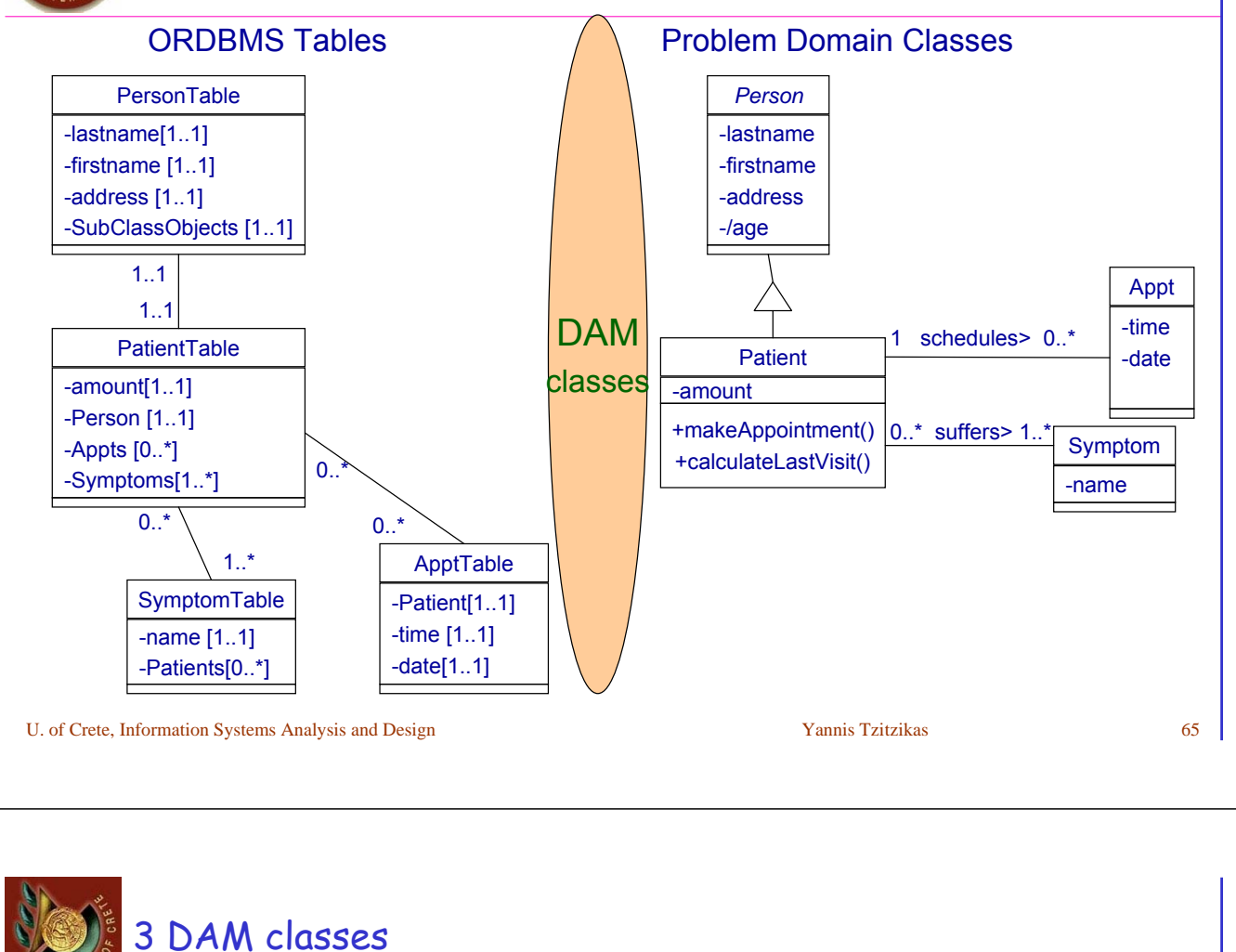

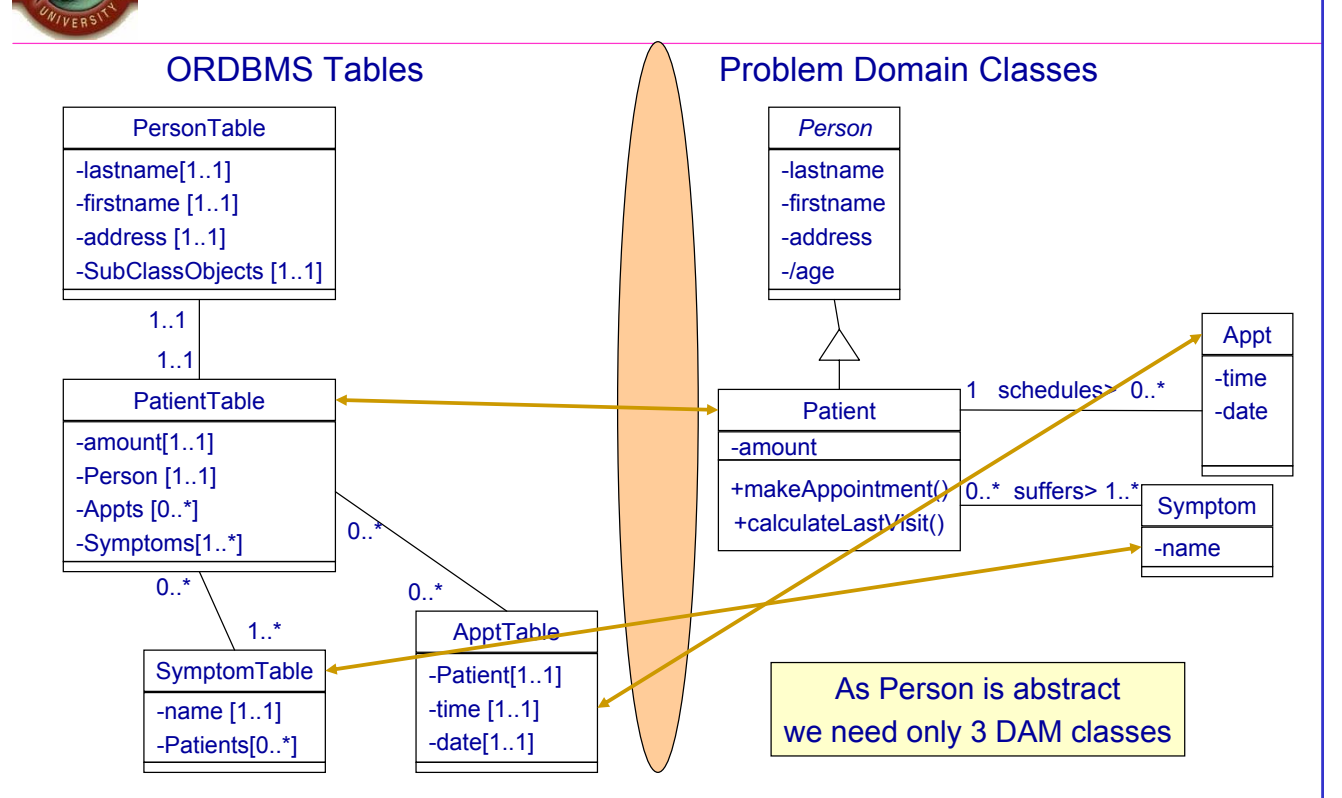

U. of Crete, Information Systems Analysis and Design New Yannis Tzitzikas Yannis Tzitzikas 66

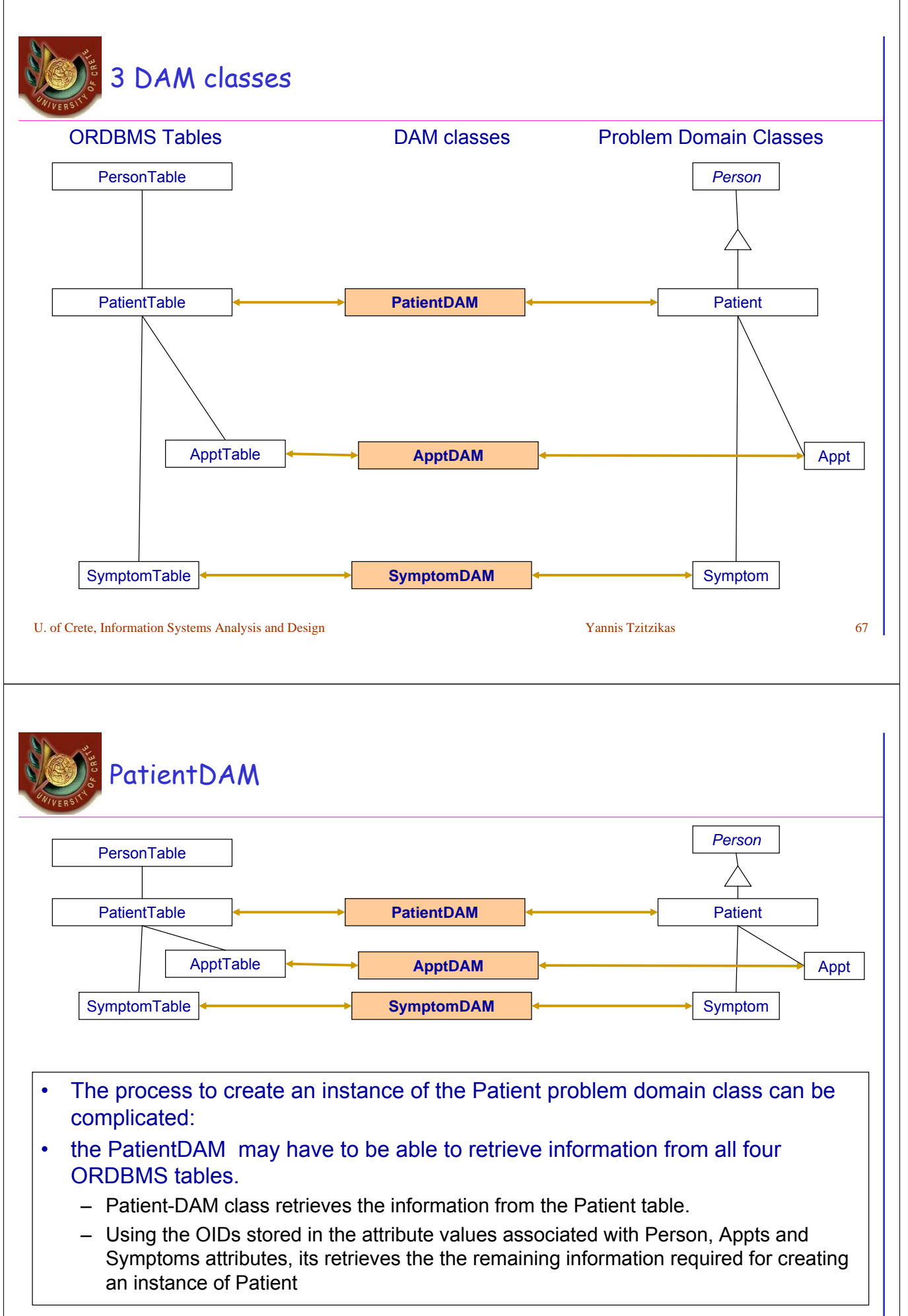

# Case: Mapping problem domain objects to RDBMS

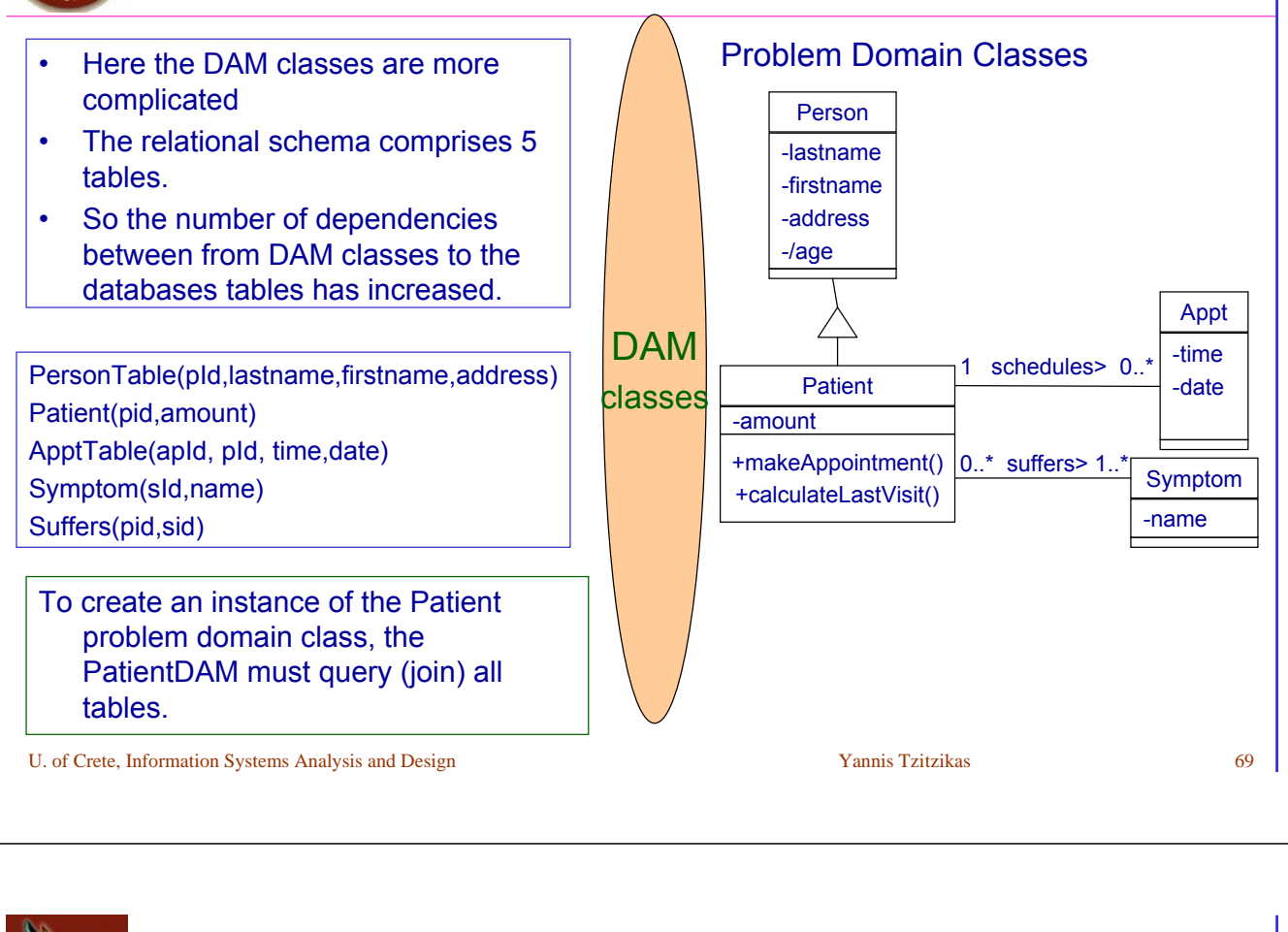

# Designing DAM classes in more detail

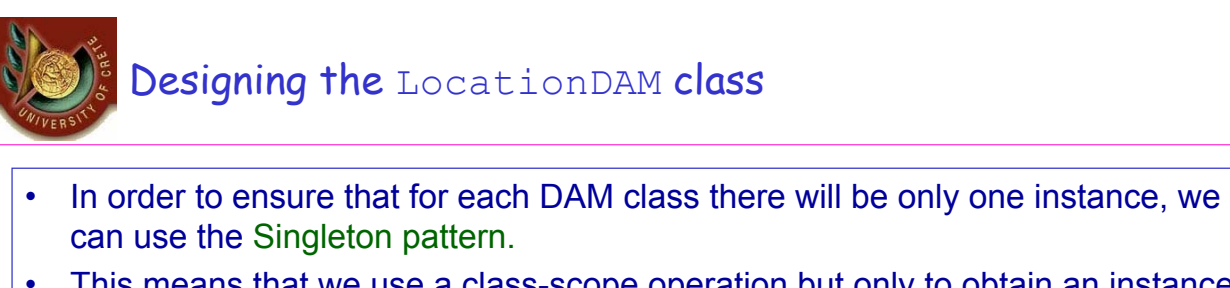

• This means that we use a class-scope operation but only to obtain an instance of the DAM class that can be used to subsequently access the database.

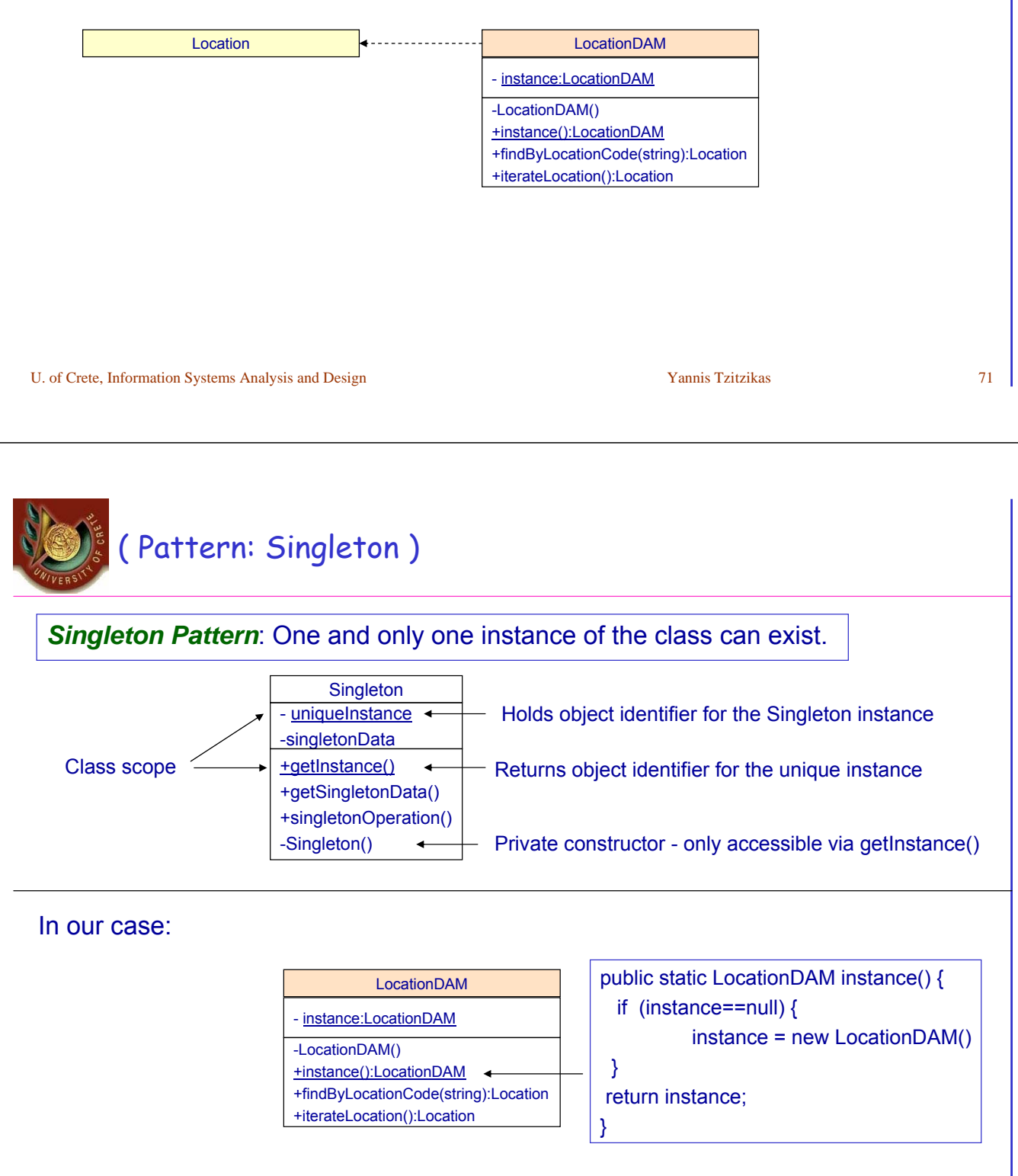

# Designing the LocationDAM class

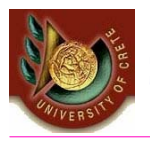

- As each persistent class in the system will require a DAM class, it makes sense to create a superclass that provides the services required by all the DAM classes.
- We could have 2 levels of generalization
	- At the top is an abstract class "DAM" that provides the operation to materialize an object using its object identifier.
	- This class is then specialized to provide different abstract classes of brokers for different kinds of storage.

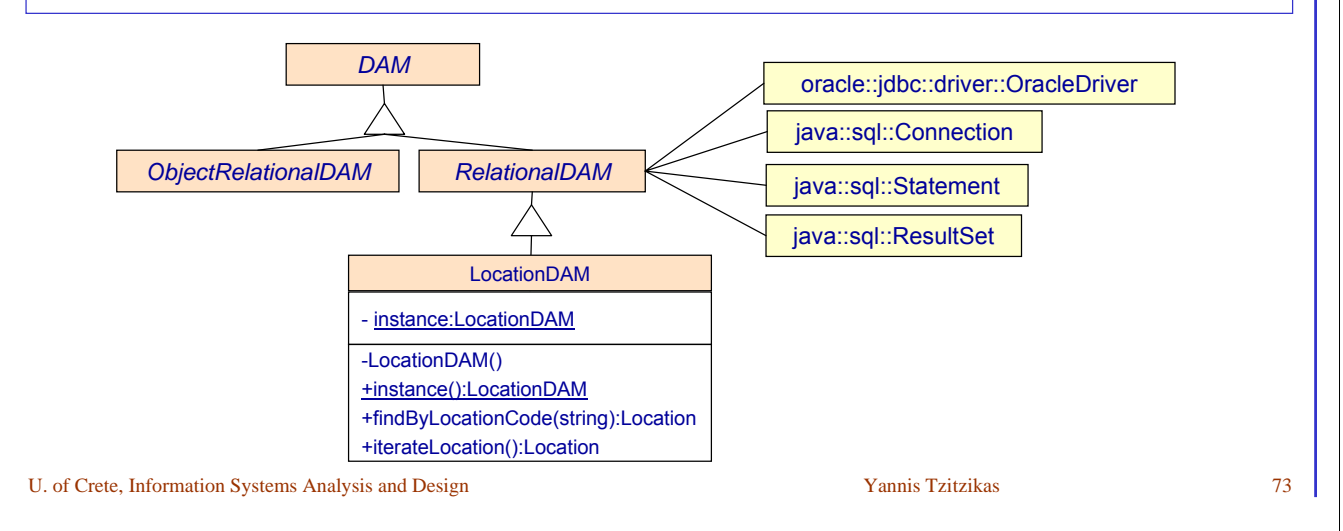

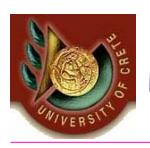

# Proxies and Caches

#### Problems that remain to be resolved

- *what happens if a loaded object has to send a message to an object that has not been retrieved from the database?*
- *How to handle transactions where a number of objects are created, retrieved from the database, updated and deleted?*

We can handle these problems by extending the previous design with

- **proxies**
	- use proxy objects for those that have not yet been retrieved from the database
	- The Proxy Pattern provides a proxy object as a placeholder for another object until it is required.
- **caches**
	- caches hold objects in memory and keep track of which has been created, updated or deleted.

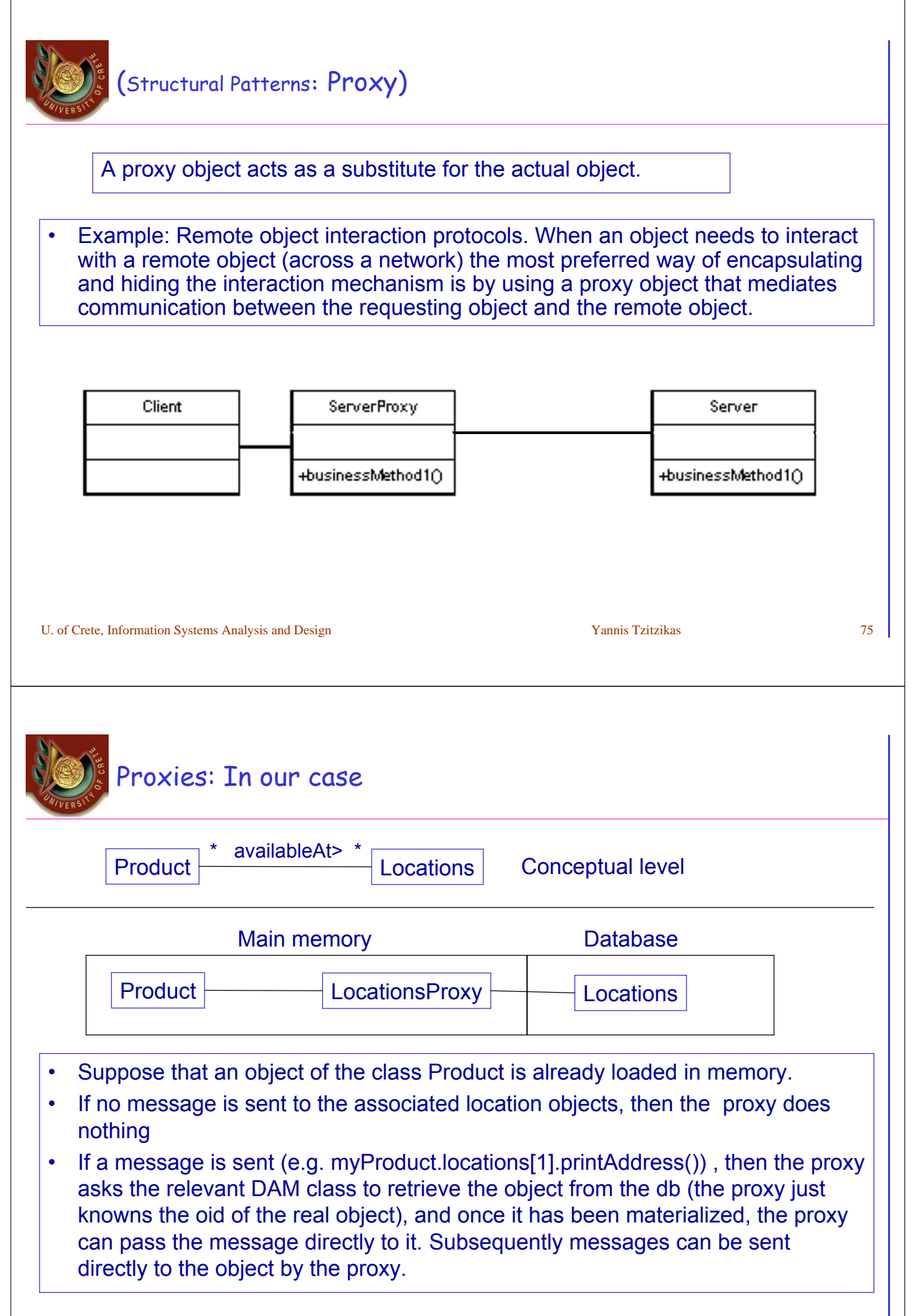

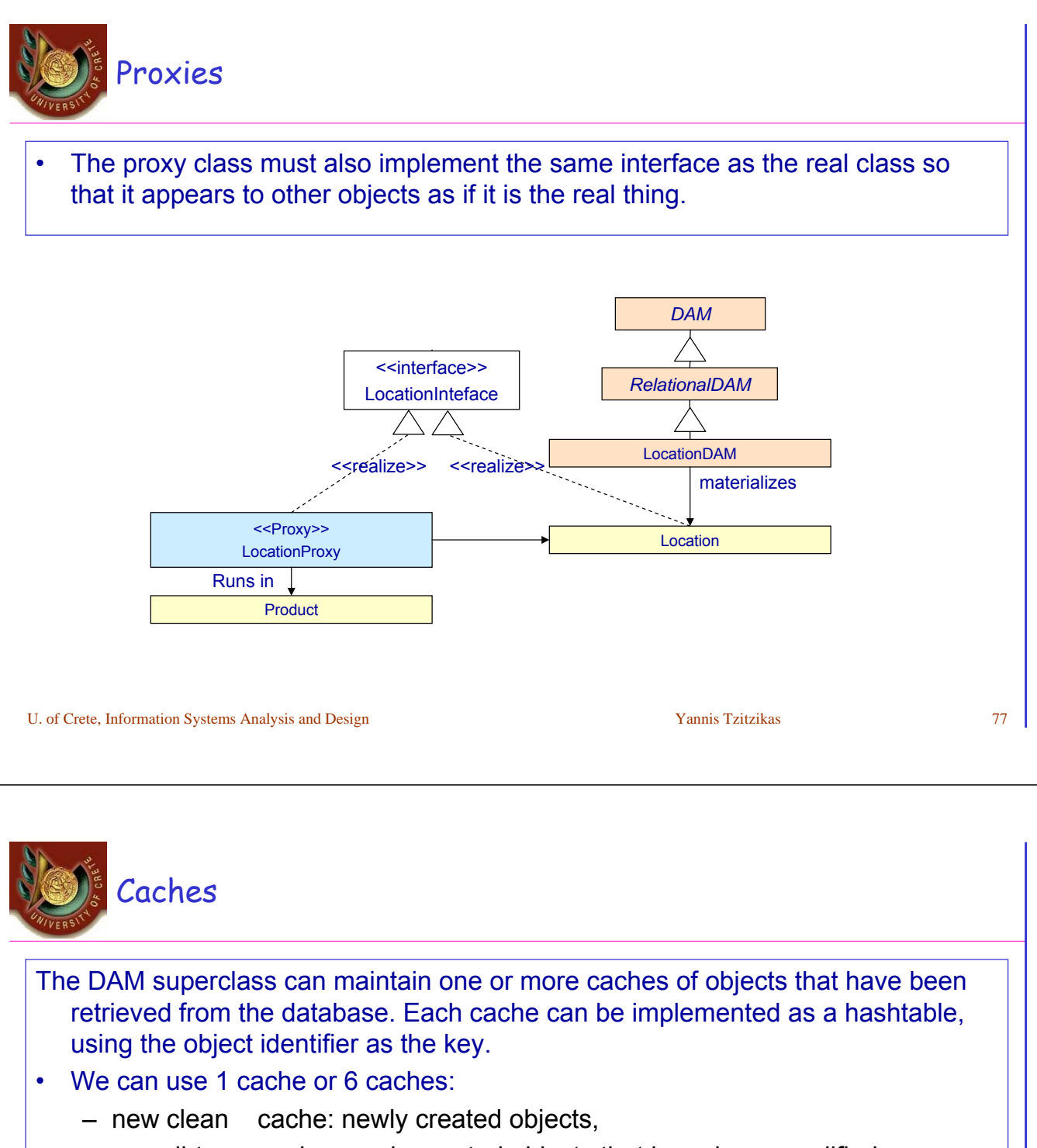

- new dirty cache: newly created objects that have been modified,
- new deleted cache: newly created objects that have been deleted,
- old clean cache: objects retrieved from the database,
- old dirty cache: retrieved objects that have been modified,
- old delete cache: retrieved objects that have been deleted.
- As objects are changed, the DAM superclass must be notified so that it can move them from one cache to the other.
	- This can be achieved using the *Observer-Observable pattern*: the object implements Observable, and the broker inherits from Observer.

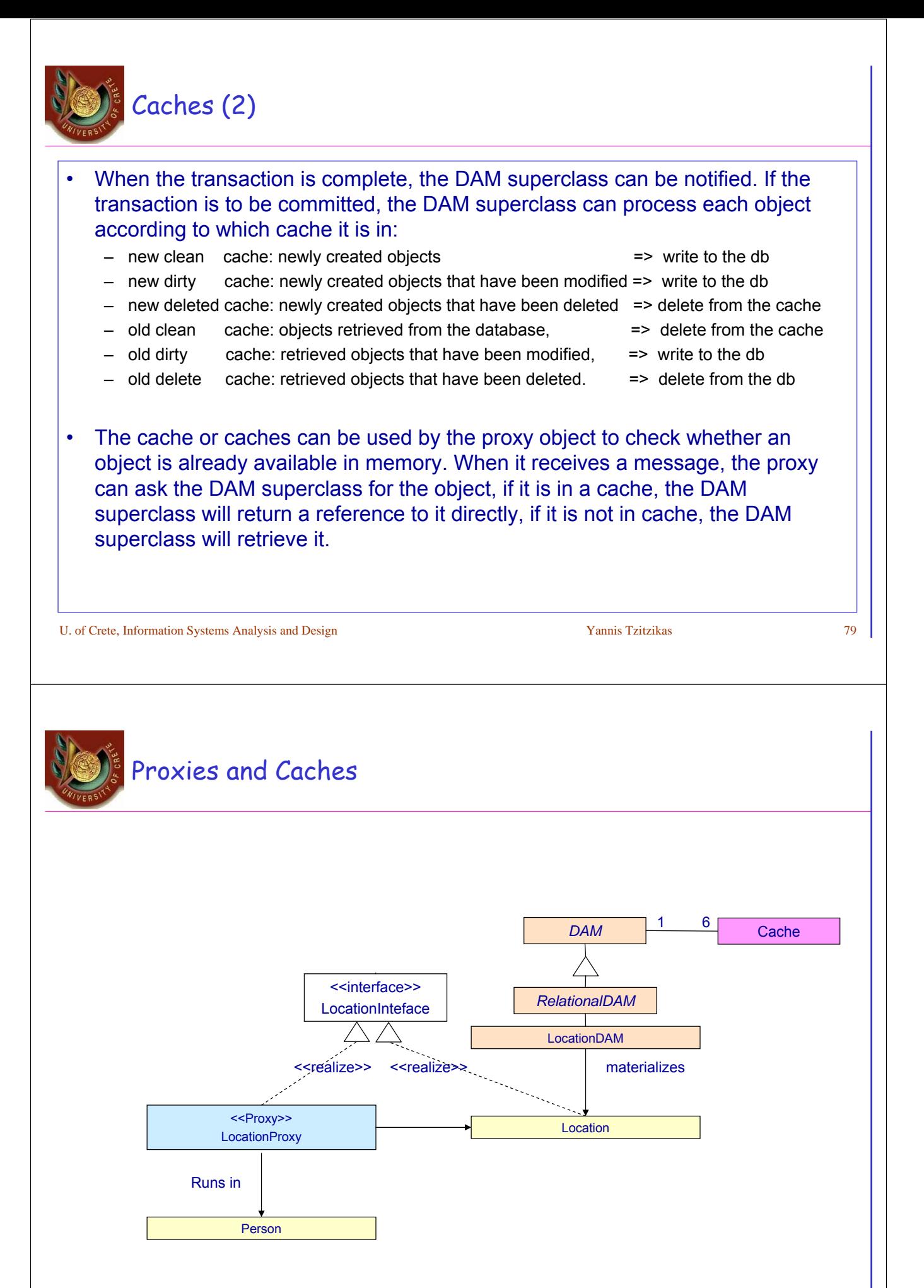

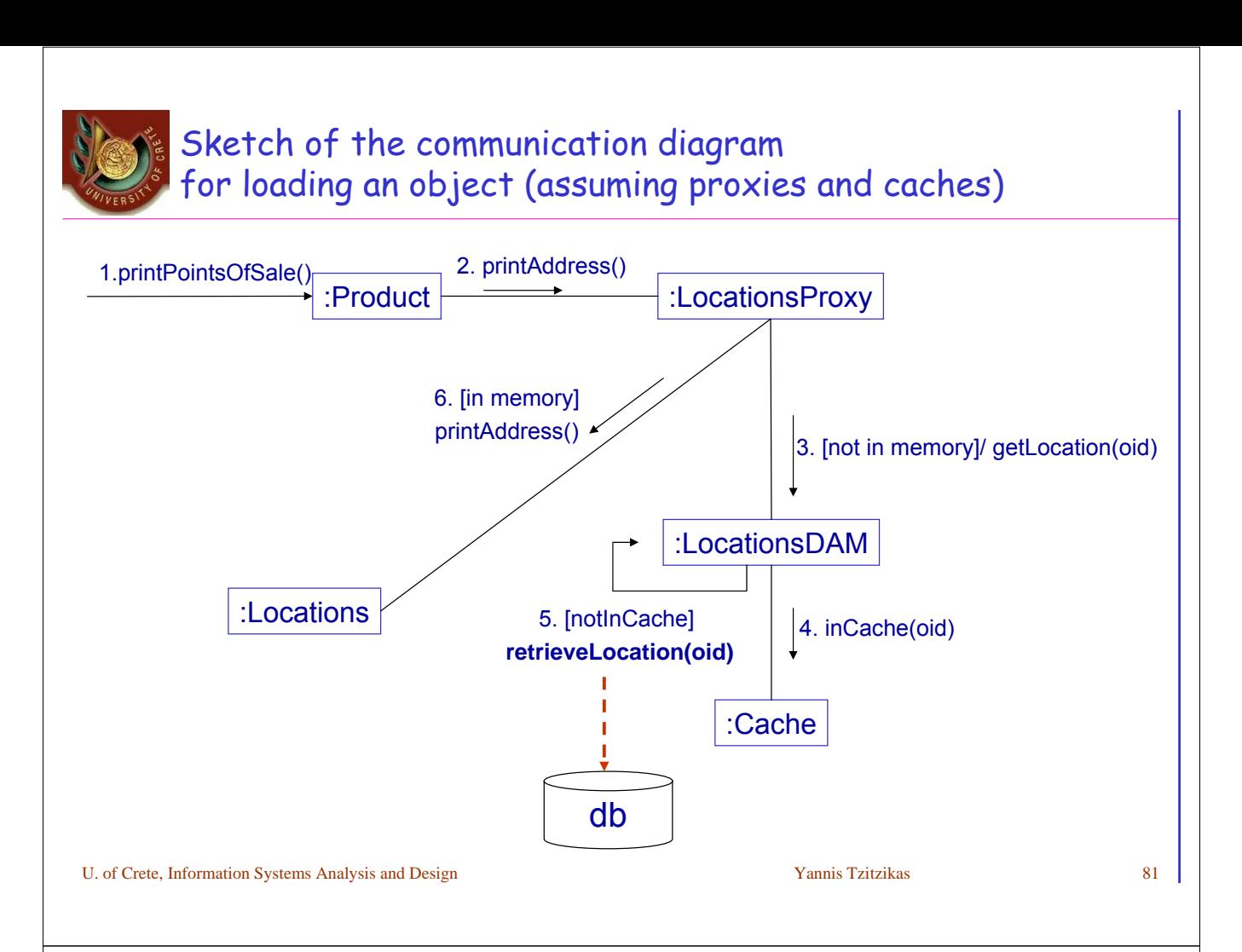

# synopsis of some key guidelines

- Objective:
	- Application logic classes to remain persistence layer independent
	- Ability to change the persistence layer
- Wav:
	- Adopt a number of design principles and patterns
- Some guidelines
	- Associations: should be implemented by maps (having in mind the key of the destination object)
	- To avoid loading all reachable objects, the proxy pattern can be adopted. For this purpose for each class whose instances should be possible to be loaded independently, we should
		- Define a DAM class
		- Define an interface for each such class (that includes all message types that an object of that class can receive by other objects that are associated to that object)
		- Define a proxy class for each such class (so that to load the real objects only when they are really needed, i.e. when we want to send them a message)
		- The original and the proxy class should implement the interface and the Maps's values type should be that of the interface.

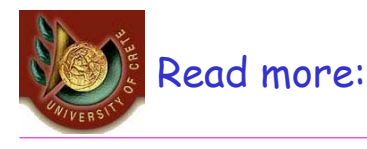

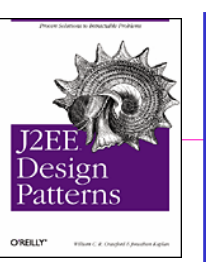

#### • About Java Access Patterns

- Several related patterns in Java are described in this book.
- Take a loot at:
	- http://it-reading.org/ebook/j2ee\_design\_patterns/content/0596004273\_j2eedp-chp-8-sect-1.html

U. of Crete, Information Systems Analysis and Design Yannis Tzitzikas 83

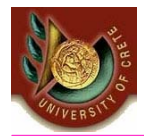

Using a Data Management Product or **Framework**

Someone else has already done what we have described earlier

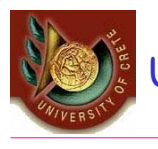

There are products frameworks that provide a persistence mechanism • Webgain **Toplink** Foundation Library jor Java is a product that will take classes and map their attributes to columns in relational database tables. It can either map attributes to columns in existing tables, or it can generate the schema for the necessary tables from a class definition. It also provides Java classes to provide the persistence mechanism. There are versions that work with applications servers – It implements **JAP** (Java Persistence API) • **CocoBase** (from Thought Inc) (http://www.thoughtinc.com/) – It implements JAP (Java Persistence API) • **JPOX** (http://www.jpox.org/docs/index.html) – It implements JDO (Java Data Objects) and soon JAP (Java Persistence API) • **Hibernate** (http://www.hibernate.org/) – Hibernate is an object-relational mapping (ORM) library for the Java language, providing a framework for mapping an object-oriented domain model to a traditional relational database. Hibernate solves Object-Relational impedance mismatch problems by replacing direct persistence-related database accesses with high-level object handling functions. – Hibernate is free as open source software that is distributed under the GNU Lesser General Public License.. • Application servers

U. of Crete, Information Systems Analysis and Design New Yannis Tzitzikas New Yannis Tzitzikas 85

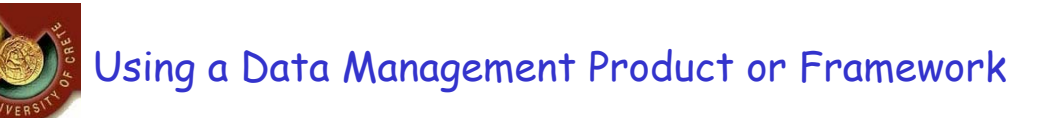

- If you use NetBeans IDE take a look at: http://www.netbeans.org/kb/60/web/web-jpa.html
	- You will find information about using JPA

You can also see the related lecture (e.g. DataMgmt III) and tutorial slides

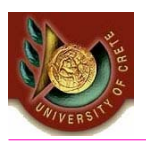

#### **Short Transactions**

- Pessimistic concurrency control
	- Levels of isolation
	- Automatic recovery
- Long transactions

U. of Crete, Information Systems Analysis and Design New Yannis Tzitzikas New Yannis Tzitzikas 87

# Designing Business Transactions

#### • Transaction

- a logical unit of work that comprises one or more SQL statements executed by a user
- is a unit of database **consistency** the state of the database is consistent after the transaction completes
- Is **atomic**: the results of all SQL statements in the transaction are either committed or rolled back
- Transaction manager of DBMS serves two purposes
	- **Database recovery**
	- **Concurrency control**
		- Enabling multi-user concurrent access to db while ensuring db consistency

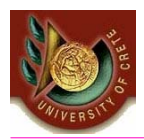

- **Locks** are acquired on every persistent object that a transaction processes.
- Types of locks:
	- **Exclusive (write) lock**  other transactions must wait until the transaction holding such a lock completes and releases the lock.
	- **Update (write intent) lock**  other transactions can read the object but the transaction holding the lock is guaranteed to be able to upgrade it to the exclusive mode, as soon as it has such a need.
	- **Read (shared) lock**  other transactions can read and possibly obtain an update lock on the object.
	- **No lock**  other transactions can update an object at any time; suitable only for applications that allow 'dirty reads' – i.e. a transaction reads data that can be modified or even deleted (by another transaction) before the transaction completes.

U. of Crete, Information Systems Analysis and Design New Yannis Tzitzikas 89

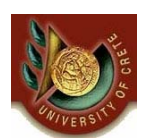

Designing Business Transactions Levels of **Isolation**

Associated with these four kinds of **locks** are the four **levels of isolation** between concurrently executing transactions:

- **Dirty read possible**  transaction t1 modified an object but it has not committed yet; transaction t2 reads the object; if t1 rolls back the transaction then t2 obtains an object that in a sense never existed in the database.
- **Nonrepeatable read possible**  t1 has read an object; t2 updates the object; t1 reads the same object again but this time it will obtain a different value for the same object.
- **Phantom possible**  t1 has read a set of objects; t2 inserts a new object to the set; t1 repeats the read operation and will see a 'phantom' object.
- **Repeatable read**  t1 and t2 can still execute concurrently but the interleaved execution of these two transactions will produce the same results as if the transactions executed one at a time (this is called **serializable execution**).

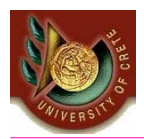

- The level of isolation may differ between transactions in the same application.
	- The SQL statement set transaction can be used for that purpose
- Increasing the level of isolation reduces the overall concurrency of the system
- In every case, the beginning of the transaction must always be delayed to the last second.
	- E.g. suppose a form that allow users to register to a service. They should first fill in all the fields of the form. We should begin the transaction at the end (when the user presses the submit button).

U. of Crete, Information Systems Analysis and Design Vannis Tzitzikas Yannis Tzitzikas 91

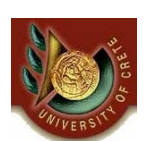

Designing Business Transactions Automatic **recovery**

Many things may go wrong

- power supply shutdown
- disk head crash
- running processes can hang or be aborted
- DBMSs provide automatic recovery for most situations.
- Depending on the state of the transaction at failure point, a DBMS will automatically perform a **rollback** or **rollforward** of the transaction as soon as the problem has been eliminated.
- The database administrator can control the amount of recovery time by setting the frequency of **checkpoint**.
- A checkpoint forces the DBMS to stop all transactions temporarily and write all the transactional changes (made since the previous checkpoint) to the database.

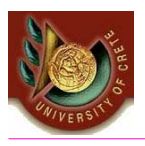

• Depending on the state of the transaction at failure point, a DBMS will automatically perform a **rollback** or **rollforward** of the transaction as soon as the problem has been eliminated.

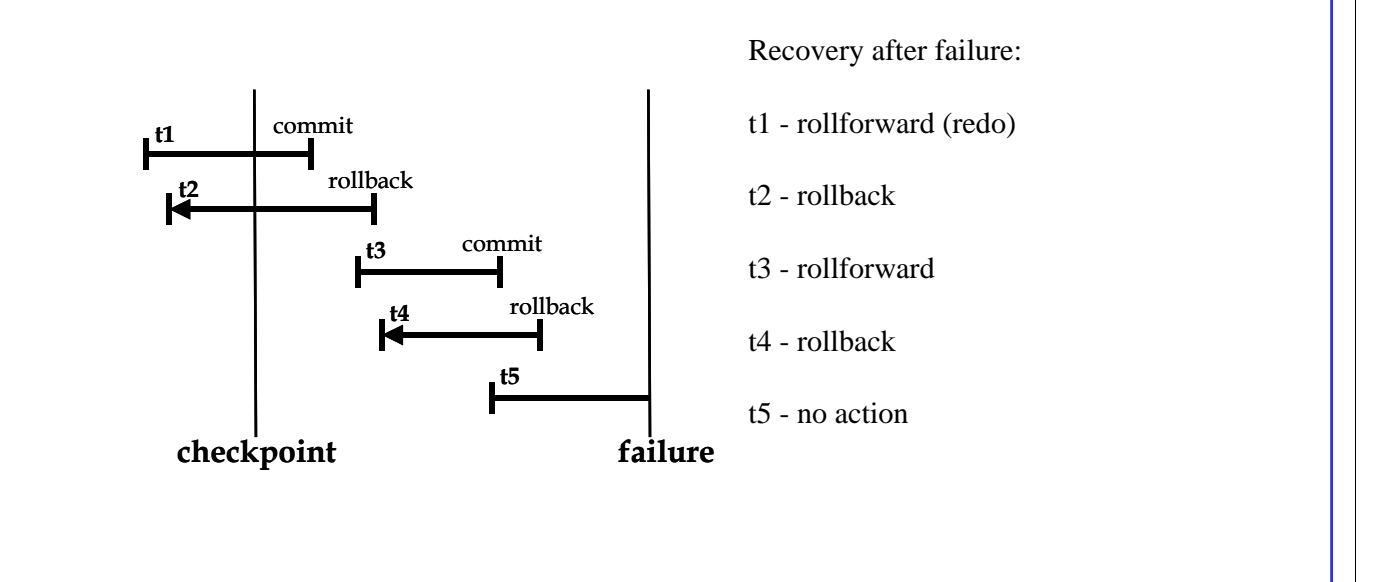

U. of Crete, Information Systems Analysis and Design New Yannis Tzitzikas 93

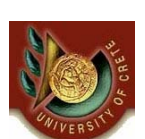

### Designing Business Transactions **Short** and **Long** Transactions

- Most conventional IS applications require **short transactions**.
	- A short transaction contains one or more SQL statements and must be completed as quickly as possible so that other transactions are not held up.
	- Example application: airline reservation systems
- Some new classes of IS applications encourage cooperation between users and require **long transactions**
	- A **long transaction** can span computer sessions (users can take breaks then continue working in the same long transaction after returning)
	- Example applications: CSCW (computer-supported cooperative work)
	- Users work in their own **workspaces** using personal databases of data **checked-out**  (copied) from the common workgroup database
	- A **long transaction** is not allowed to be automatically rolled back (the users would lost their work)
	- **Short transactions** are still necessary to guarantee atomicity and isolation during the check-out and check-in operations between the group database and private databases

# Reading and References

- **Systems Analysis and Design with UML Version 2.0** (2nd edition) by A. Dennis, B. Haley Wixom, D. Tegarden, Wiley, 2005. Chapter 11
- **Requirements Analysis and System Design** (2nd edition) by Leszek A. Maciaszek, Addison Wesley, 2005, Chapter 8
- Dare Obasanjo, An Exploration of Object Oriented Database Management System, 2001
- S. D. Urban et al. , "Using UML Class Diagrams for a Comparative Analysis of Relational, Object-Oriented, and Object-Relational Database Mappings", SIGCSE'2003
- **Patterns of Enterprise Application Architecture**, Martin Fowler, Addison-Wesley, 2003
- **Modern Systems Analysis & Design** (4th Edition) by Jeffrey A. Hoffer, Joef F. George, Joseph S. Valacich, Prentice Hall, 2005, Chapter 10
- **Object-Oriented Systems Analysis and Design Using UML** (2nd edition) by S. Bennett, S. McRobb, R. Farmer, McGraw Hil, 2002, Chapter 18

U. of Crete, Information Systems Analysis and Design New Yannis Tzitzikas P5